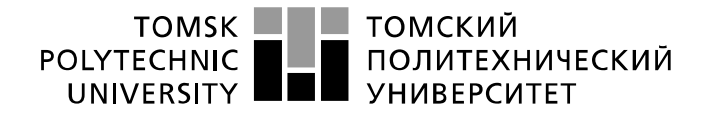

Министерство науки и высшего образования Российской Федерации федеральное государственное автономное образовательное учреждение высшего образования «Национальный исследовательский Томский политехнический университет» (ТПУ)

Инженерная школа информационных технологий и робототехники Направление подготовки «09.03.02» Информационные системы и технологии Отделение информационных технологий

# **БАКАЛАВРСКАЯ РАБОТА**

#### **Тема работы Разработка информационной системы поддержки обучения экспертов массовых процедур оценки качества образования**

УДК: 004.853:004.891:37

Студент

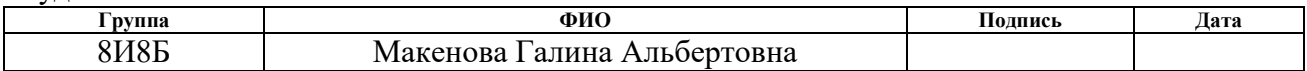

#### Руководитель ВКР

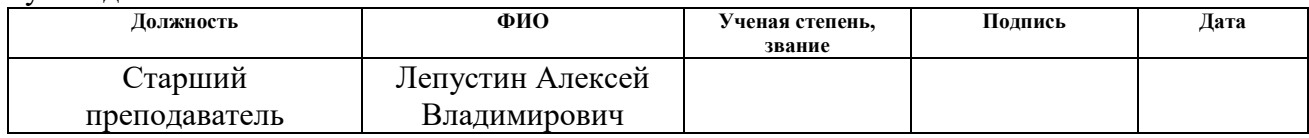

#### **КОНСУЛЬТАНТЫ ПО РАЗДЕЛАМ:**

По разделу «Финансовый менеджмент, ресурсоэффективность и ресурсосбережение»

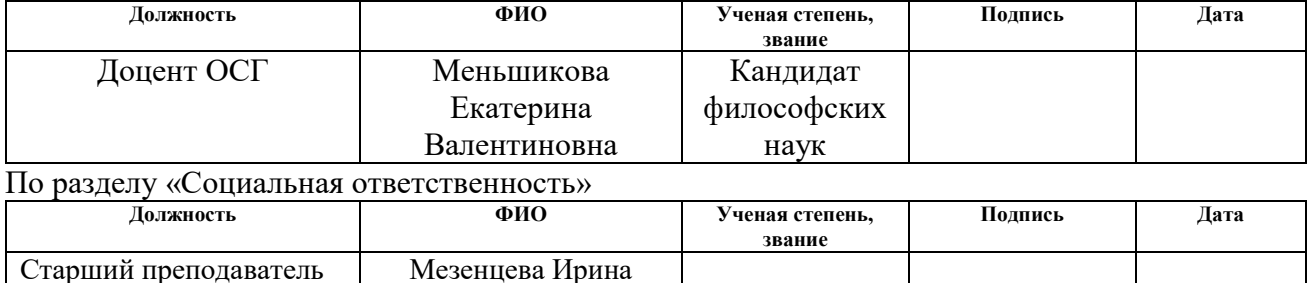

#### **ДОПУСТИТЬ К ЗАЩИТЕ:**

Леонидовна

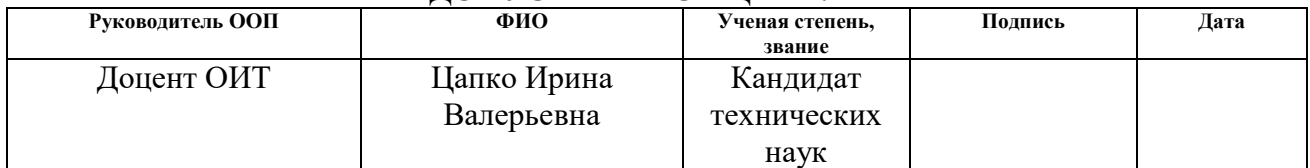

# ПЛАНИРУЕМЫЕ РЕЗУЛЬТАТЫ ОСВОЕНИЯ ООП

 $\mathbf{r}$ 

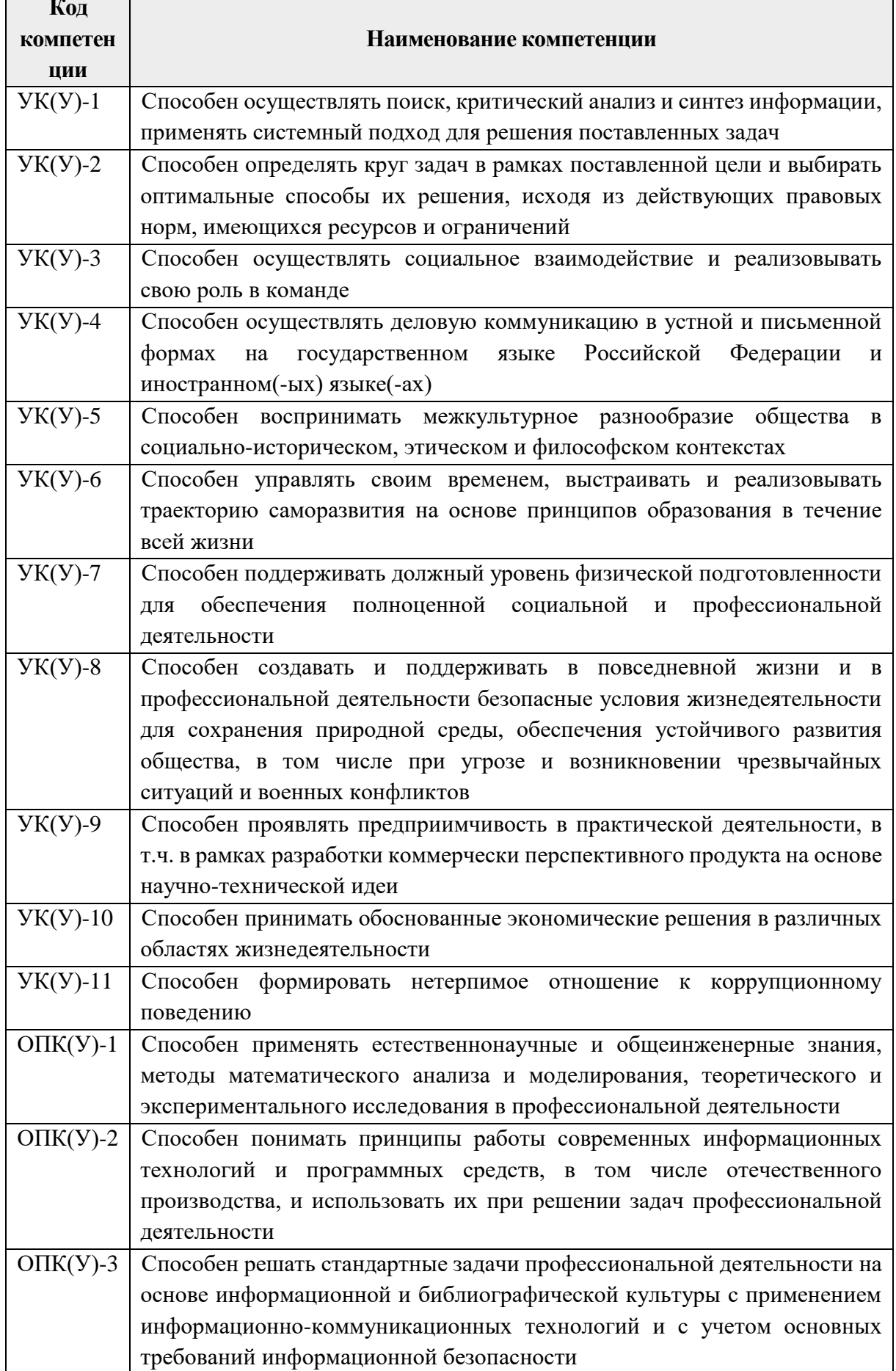

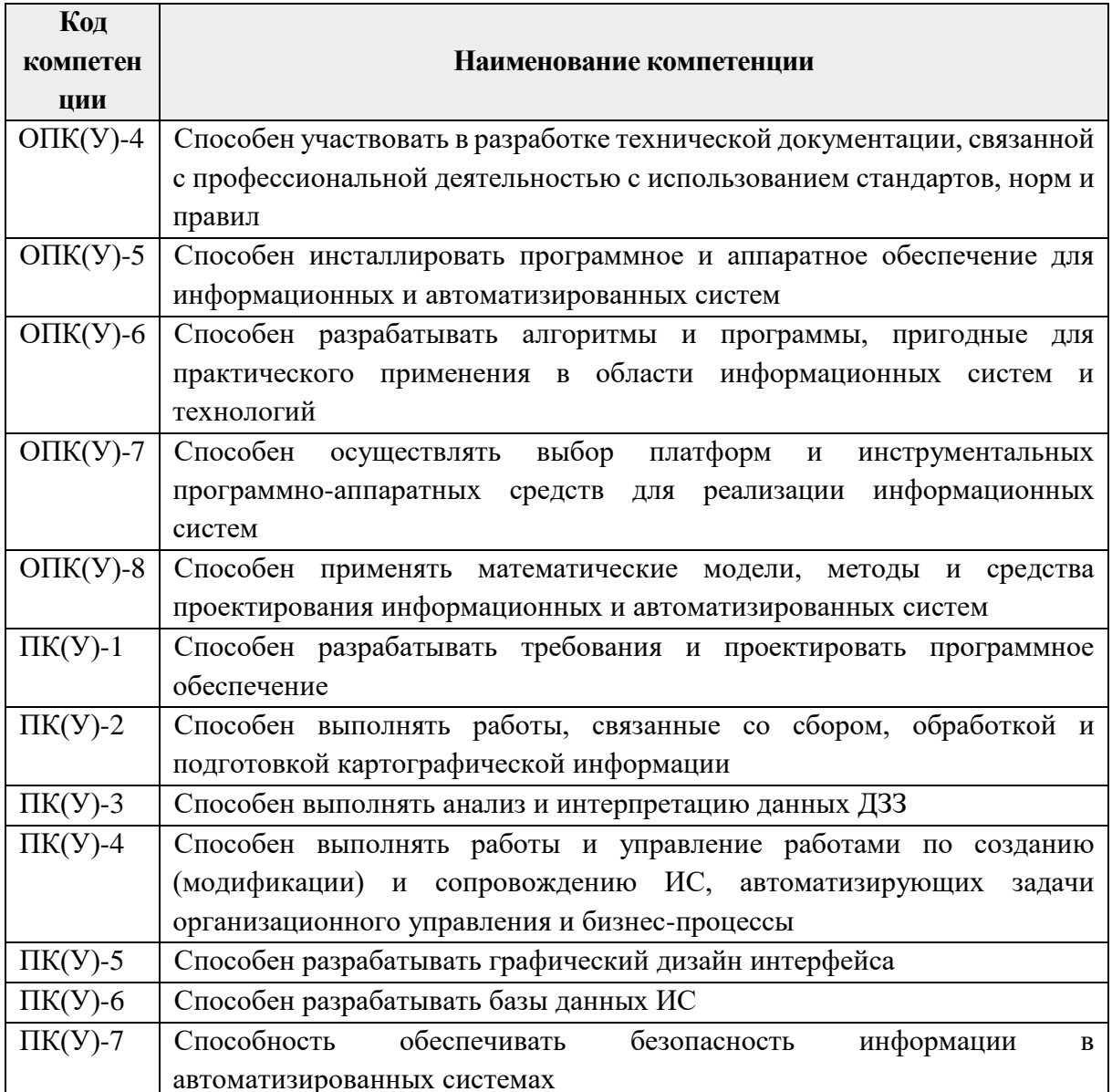

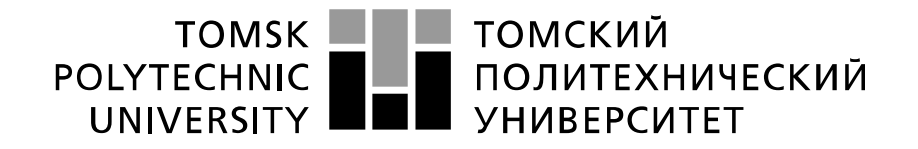

#### Министерство науки и высшего образования Российской Федерации федеральное государственное автономное образовательное учреждение высшего образования «Национальный исследовательский Томский политехнический университет» (ТПУ)

Инженерная школа информационных технологий и робототехники Направление подготовки «09.03.02» Информационные системы и технологии Отделение информационных технологий

> УТВЕРЖДАЮ: Руководитель ООП \_\_\_\_\_ \_\_\_\_\_\_\_ Цапко И.В. (Подпись) (Дата)

#### **ЗАДАНИЕ**

#### **на выполнение выпускной квалификационной работы**

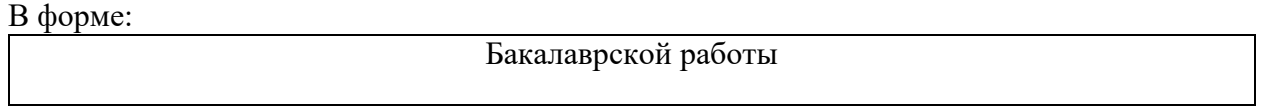

(бакалаврской работы, дипломного проекта/работы, магистерской диссертации)

Студенту:

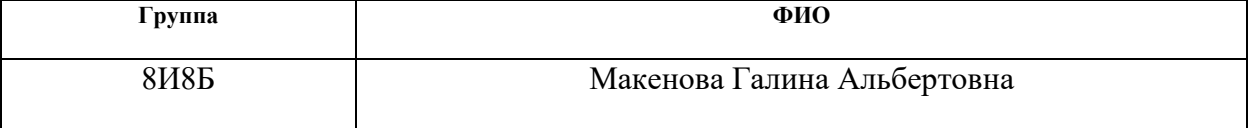

Тема работы:

**Разработка информационной системы поддержки обучения экспертов массовых процедур оценки качества образования**

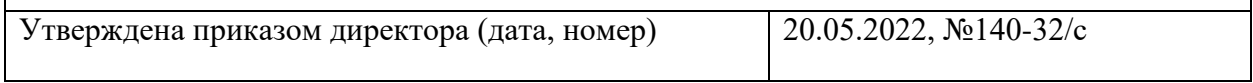

Срок сдачи студентом выполненной работы: 06.06.2022

## **ТЕХНИЧЕСКОЕ ЗАДАНИЕ:**

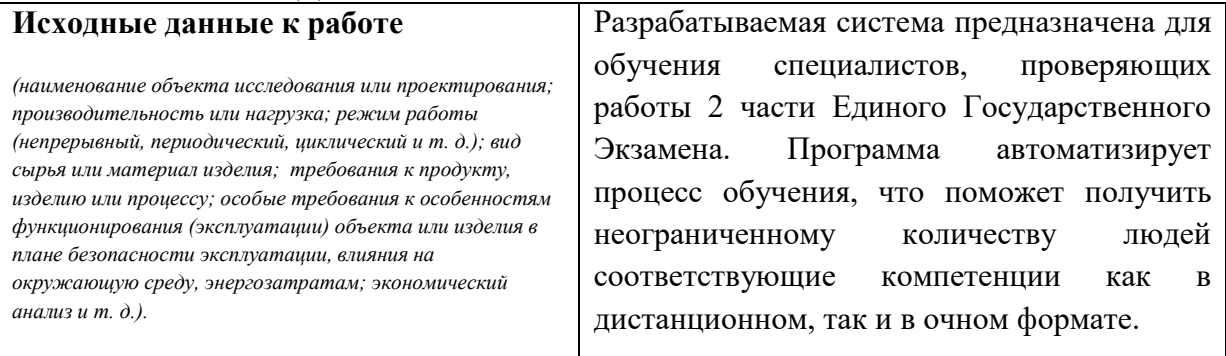

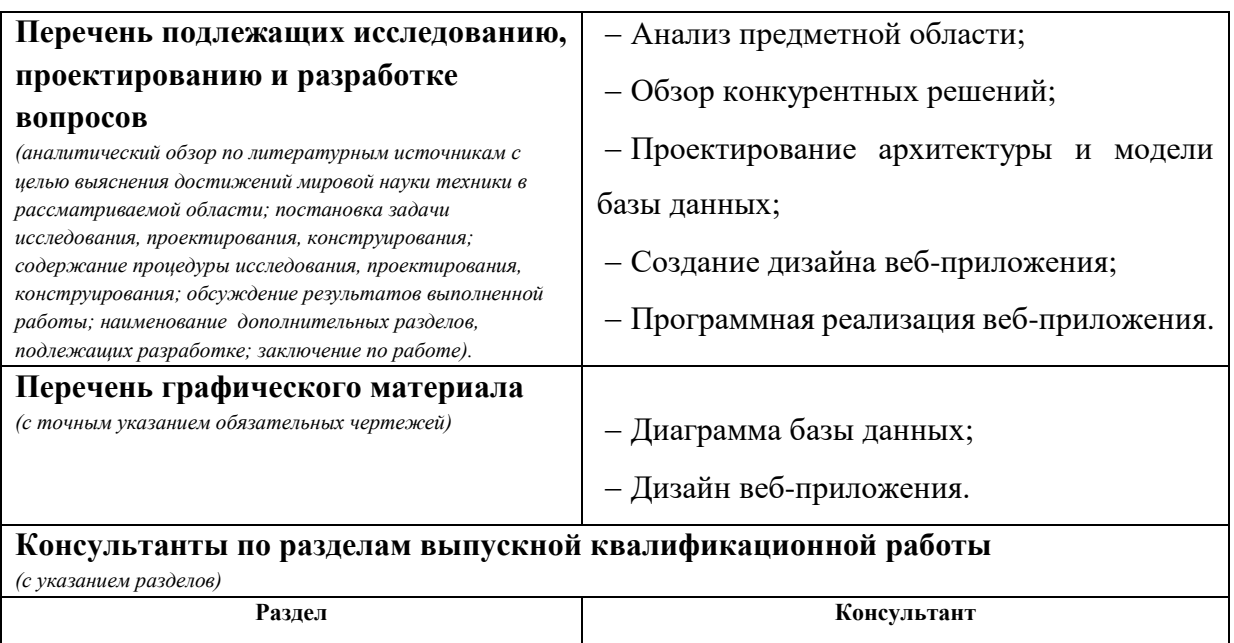

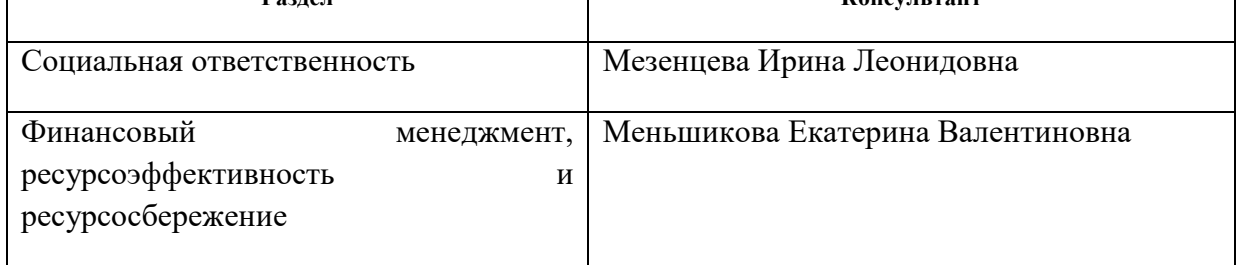

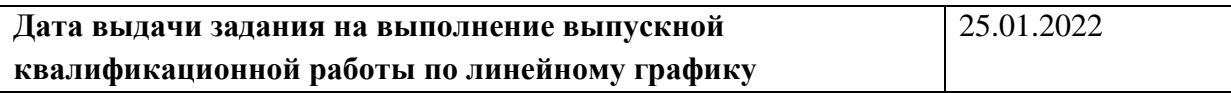

#### **Задание выдал руководитель**

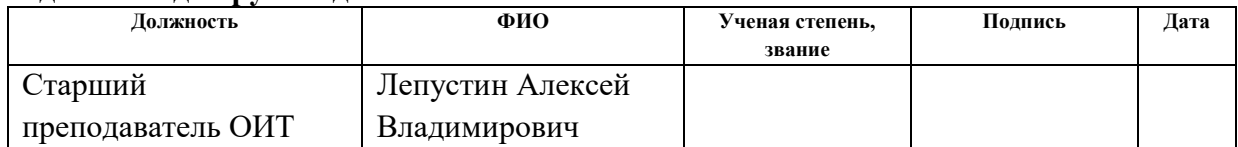

# **Задание принял к исполнению студент:**

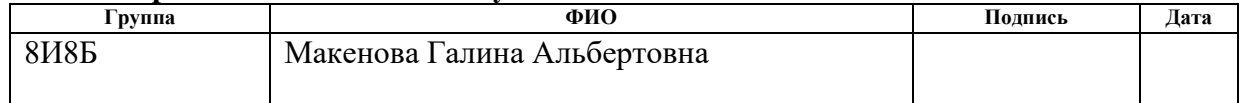

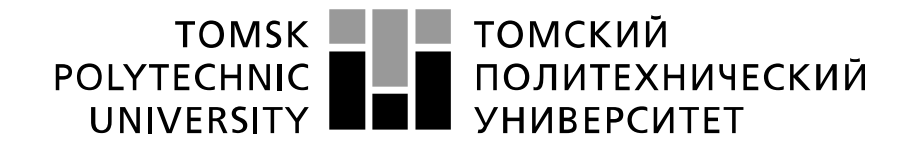

#### Министерство науки и высшего образования Российской Федерации федеральное государственное автономное образовательное учреждение высшего образования «Национальный исследовательский Томский политехнический университет» (ТПУ)

Инженерная школа информационных технологий и робототехники Направление подготовки «09.03.02» Информационные системы и технологии Уровень образования – бакалавриат Отделение информационных технологий Период выполнения – весенний семестр 2021-2022 учебного года

#### Форма представления работы:

Бакалаврская работа

(бакалаврская работа, дипломный проект/работа, магистерская диссертация)

#### **КАЛЕНДАРНЫЙ РЕЙТИНГ-ПЛАН выполнения выпускной квалификационной работы**

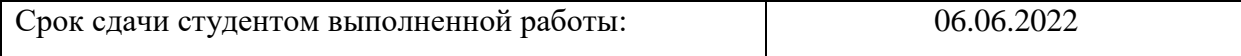

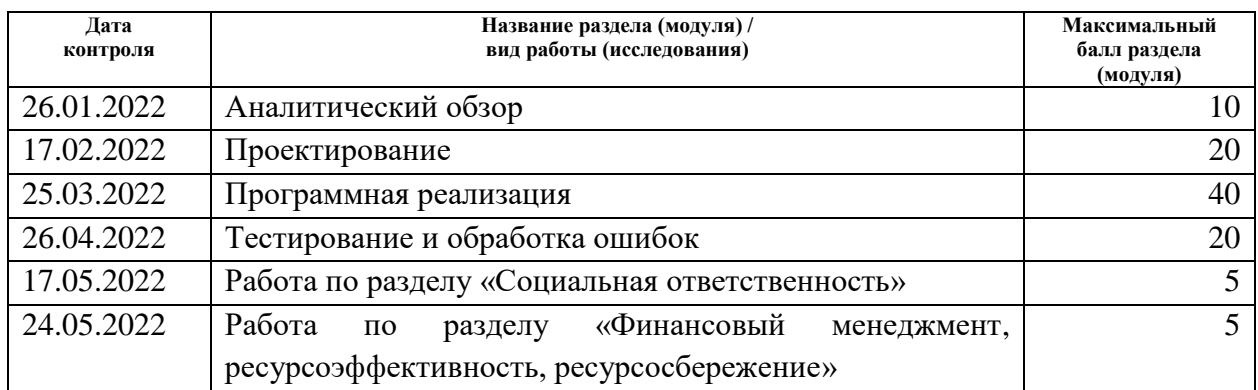

## **СОСТАВИЛ:**

#### **Руководитель ВКР**

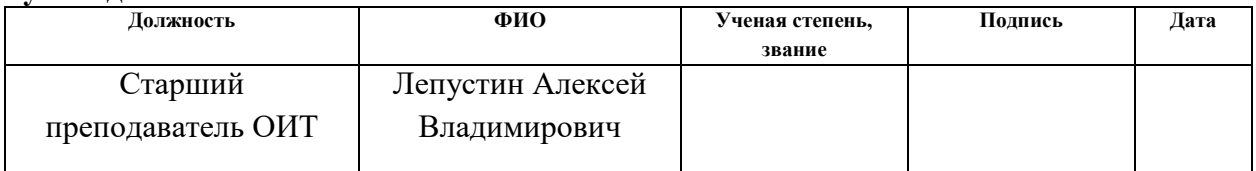

## **СОГЛАСОВАНО:**

#### **Руководитель ООП**

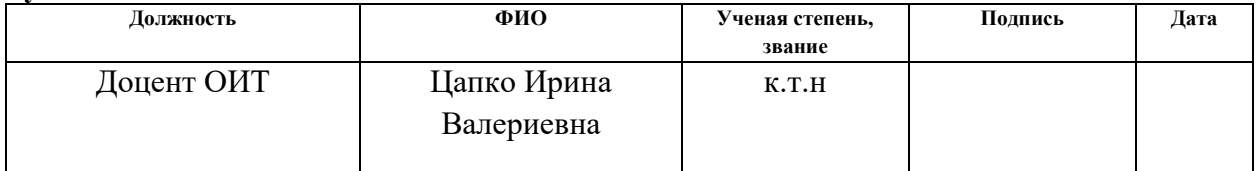

### **ЗАДАНИЕ ДЛЯ РАЗДЕЛА «ФИНАНСОВЫЙ МЕНЕДЖМЕНТ, РЕСУРСОЭФФЕКТИВНОСТЬ И РЕСУРСОСБЕРЕЖЕНИЕ»**

Студенту:

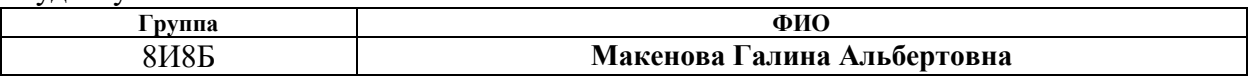

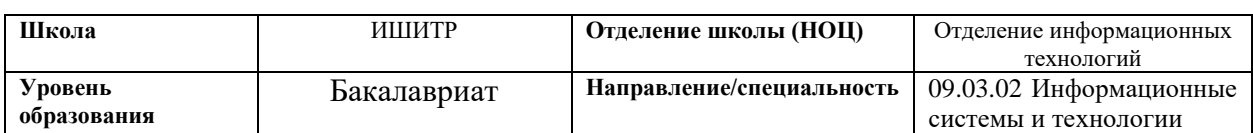

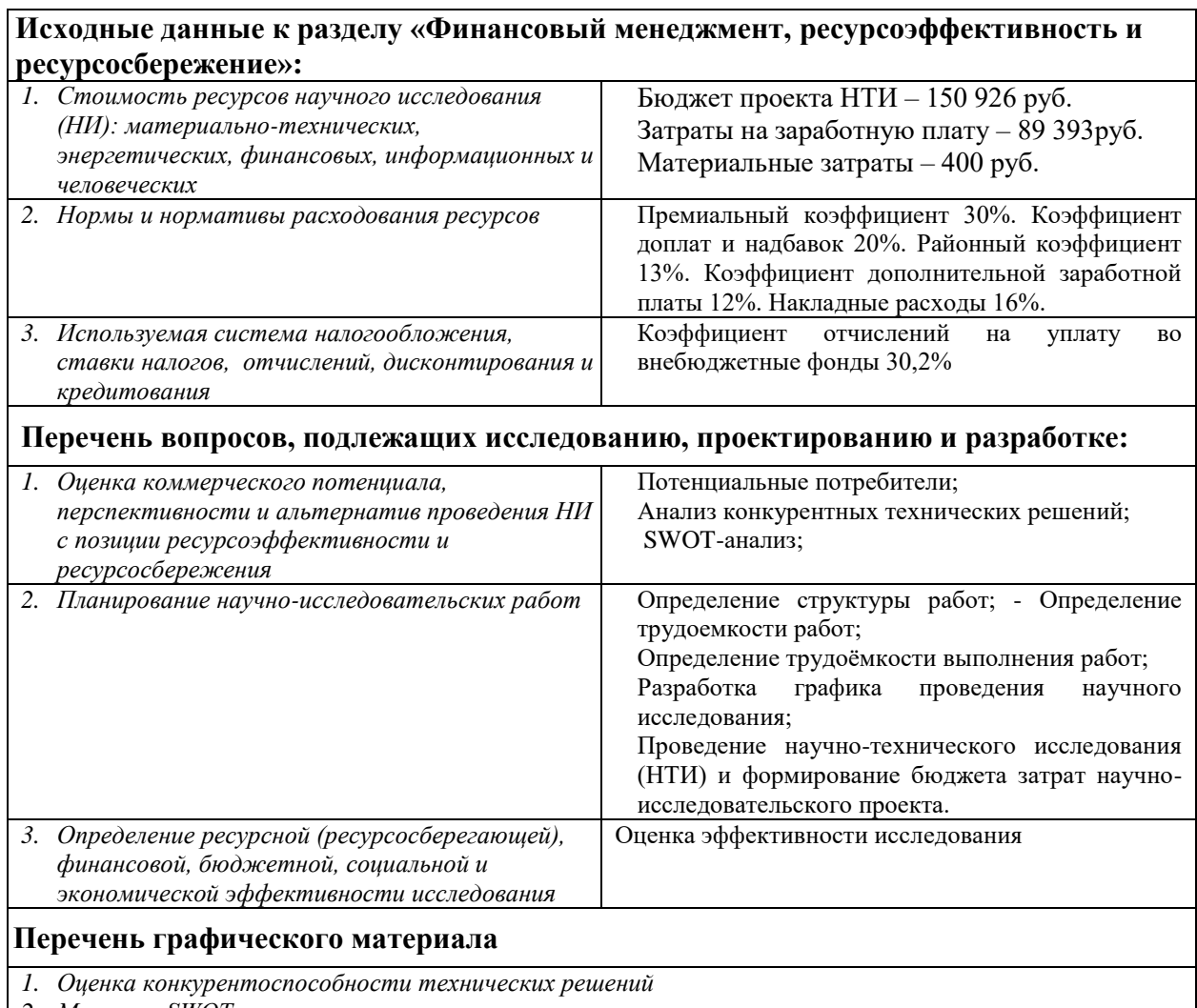

*2. Матрица SWOT*

*3. Диаграмма Ганта*

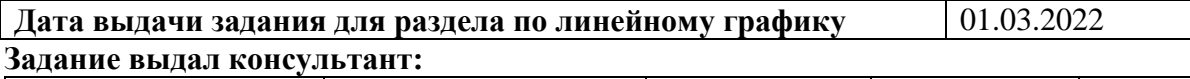

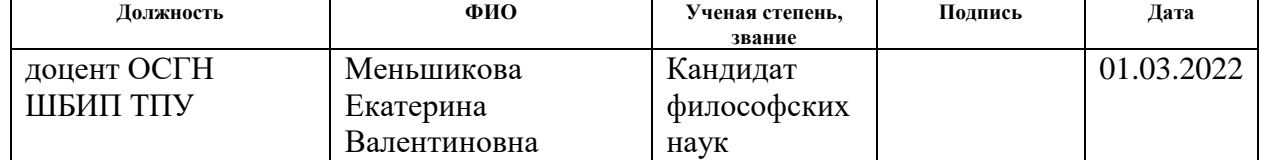

#### **Задание принял к исполнению студент:**

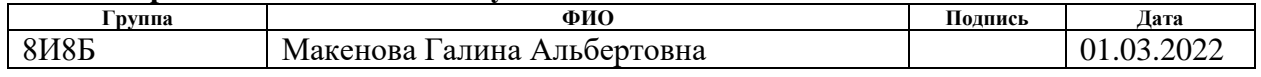

# **ЗАДАНИЕ ДЛЯ РАЗДЕЛА «СОЦИАЛЬНАЯ ОТВЕТСТВЕННОСТЬ»**

Студенту:

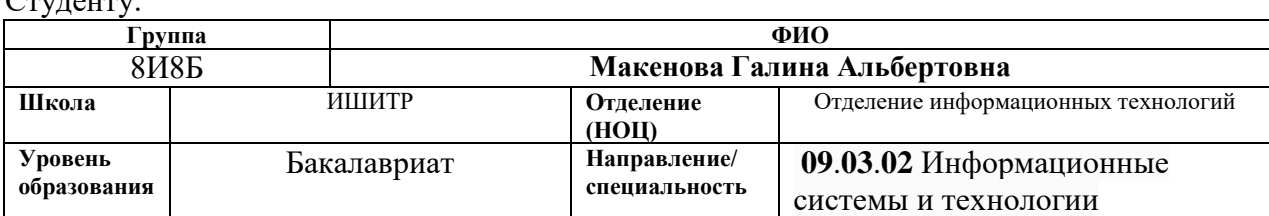

Тема ВКР:

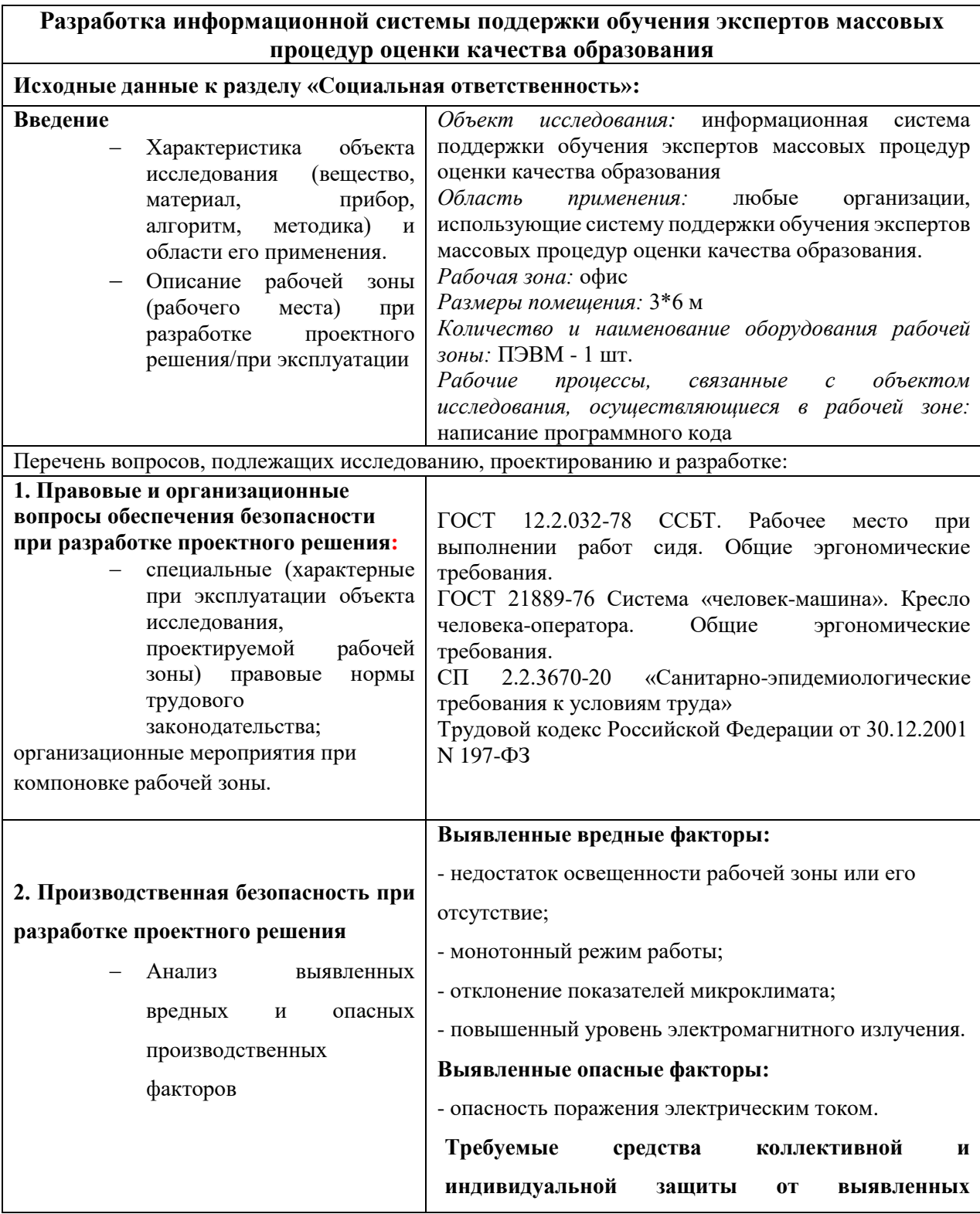

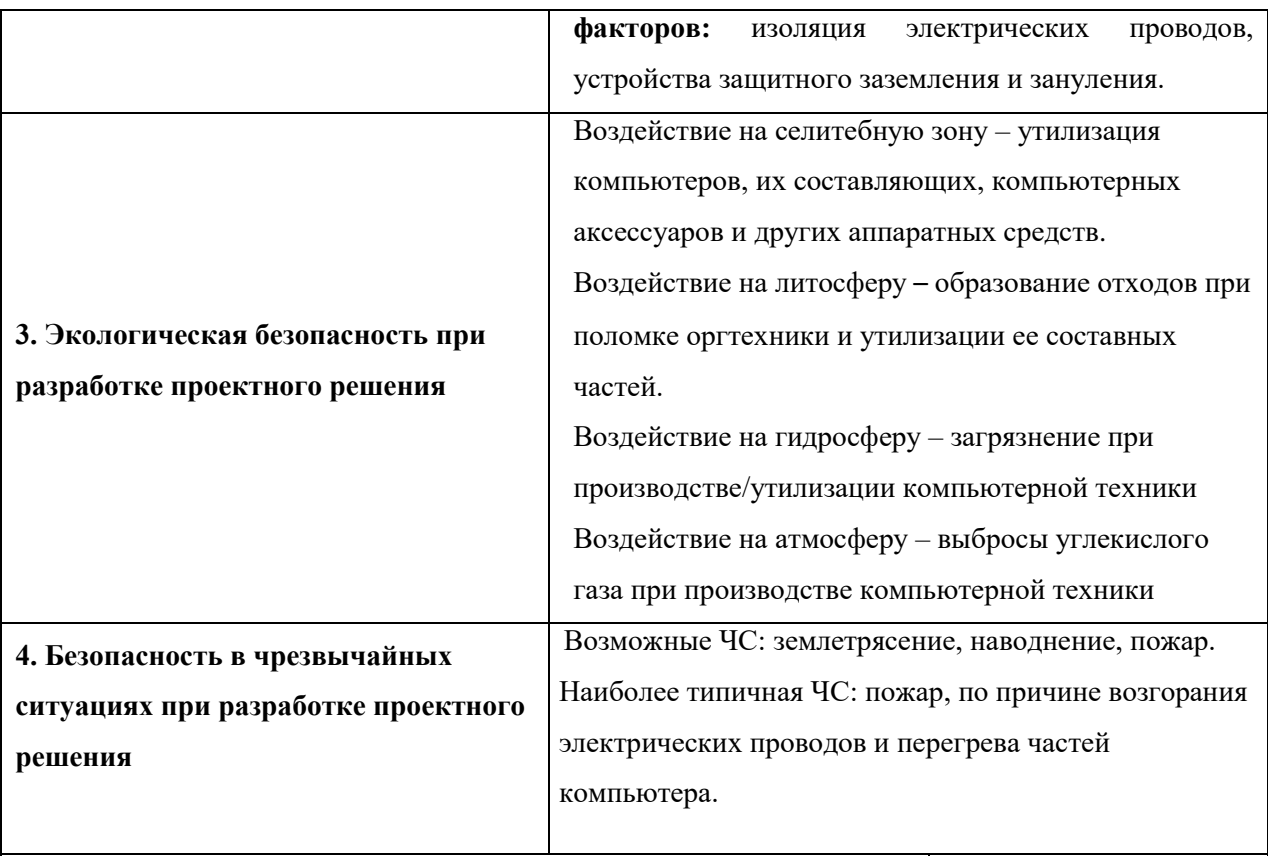

# **Дата выдачи задания для раздела по линейному графику**

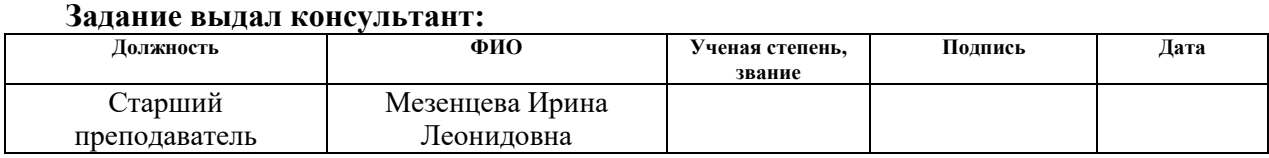

# **Задание принял к исполнению студент:**

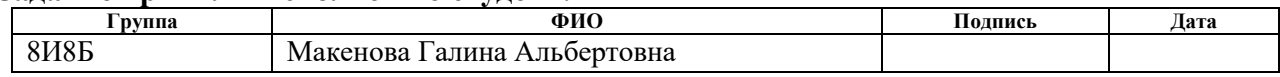

#### **РЕФЕРАТ**

Выпускная квалификационная работа 69 с., 26 рис., 18 табл., 18 источников.

Ключевые слова: информационная система, экзамен, тест, обучение, веб-приложение.

Объектом исследования является информационная система поддержки обучения экспертов массовых процедур оценки качества образования.

Целью работы является разработка информационной системы поддержки обучения экспертов массовых процедур оценки качества образования.

В процессе разработки веб-приложения был осуществлён анализ предметной области, обзор конкурентных технических решений, определена архитектура веб-приложения, спроектирована база данных, проведено обоснование средств разработки, разработан дизайн веб-приложения, реализована серверная и клиентская часть приложения.

В результате исследования была разработана информационная система для обучения специалистов массовых процедур оценки качества образования.

Основные конструктивные, технологические и техникоэксплуатационные характеристики: платформа ASP.NET, архитектура вебприложения – SPA, СУБД – Microsoft SQL Server 2017, паттерн взаимодействия данных – MVVM.

Область применения: образовательные организации, использующие систему поддержки обучения экспертов массовых процедур оценки качества образования.

Экономическая значимость: автоматизация процесса обучения экспертов массовых процедур оценки качества образования.

10

## ОБОЗНАЧЕНИЯ И СОКРАЩЕНИЯ

ЦОКО - Центр мониторинга и оценки качества образования.

ТОИПКРО - Томский областной институт повышения квалификации и переподготовки работников образования.

ФИПИ - Федеральный институт педагогических измерений.

 $\Phi$ **ETHY**  $-$ Федеральное бюджетное государственное научное учреждение.

ЕГЭ - Единый Государственный экзамен.

ОГЭ - Основной Государственный экзамен.

**IDE** (Integrated Development Environment) - это интегрированая, единая среда разработки, которая используется разработчиками для создания различного программного обеспечения.

**ORM** (Object-Relational Mapping) – технология программирования, которая связывает базы данных с концепциями объектно-ориентированных языков программирования.

БД - база данных.

СУБД - Система управления базой данных.

**SPA** (single-page application) – это архитектура веб-приложений для работы которого не требуется обновление страницы, потому что все данные загружаются с помощью скриптов.

 $MVC$  (model-view-cintroller) – паттерн, где архитектура серверной части приложения и логики разделяется на три отдельных компонента: модель, представление и контроллер.

MVVM (view-viewmodel-model) - паттерн, позволяющий разделить приложение на три функциональные части, называемыми model, view и viewmodel.

ИС - Информационная система.

**SHA1** (Secure Hash Algorithm 1) – это алгоритм криптографического хеширования.

# **Оглавление**

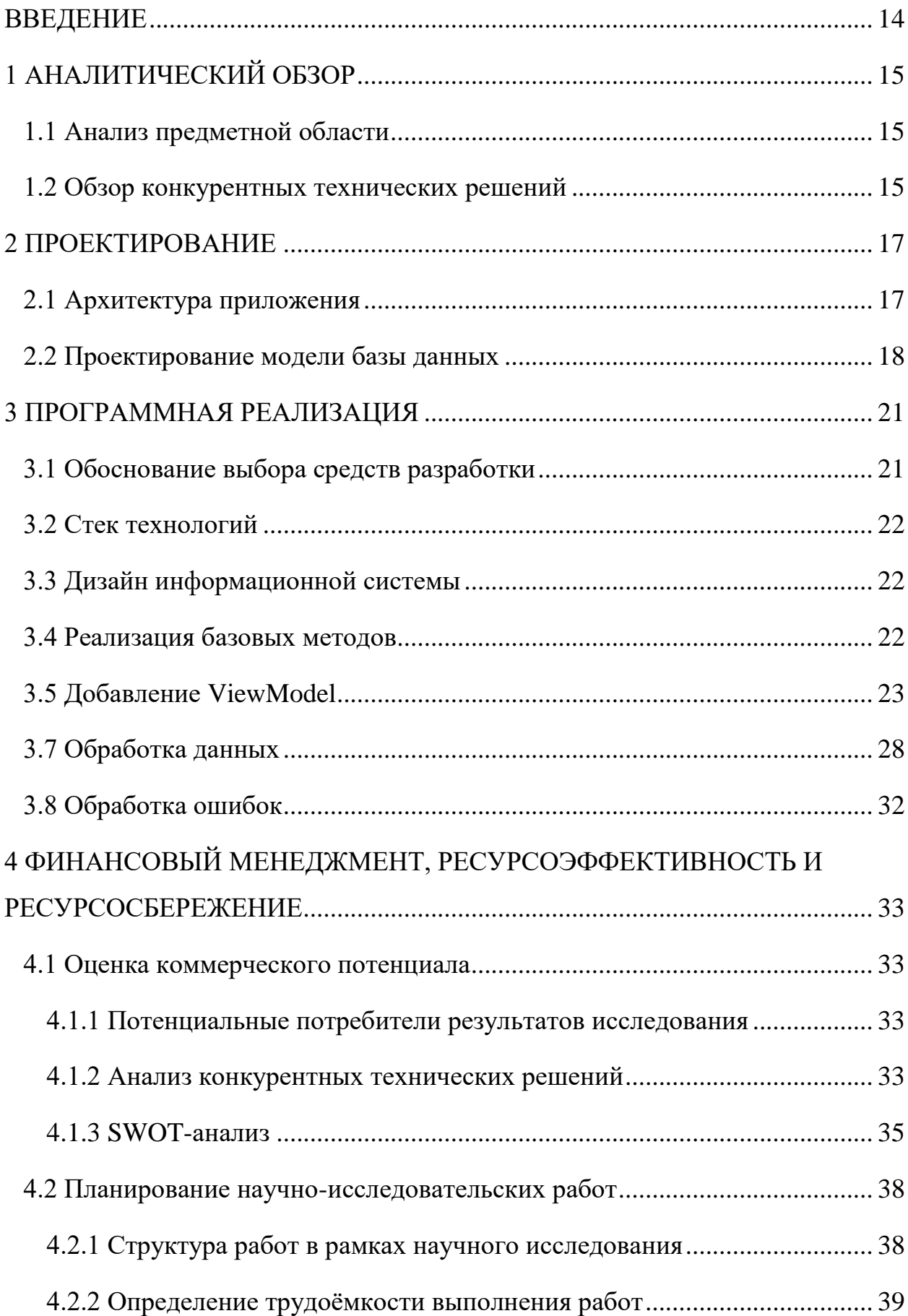

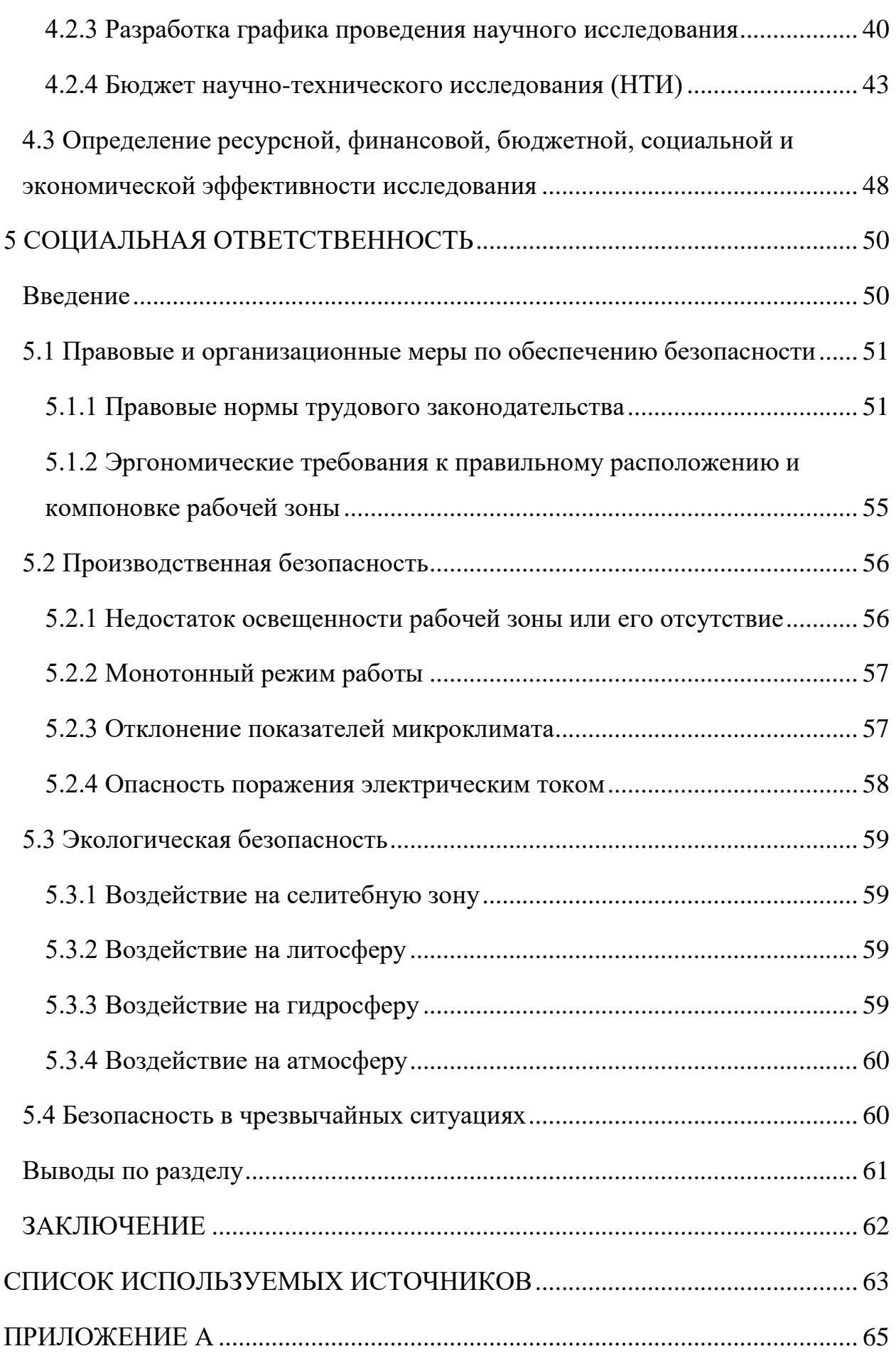

#### **ВВЕДЕНИЕ**

<span id="page-13-0"></span>Как известно, время не стоит на месте, и с появлением цифровизации люди стали экономить время и ресурсы для выполнения рутинных задач, благодаря их автоматизации.

В Томском областном институте повышения квалификации и переподготовки работников образования (ТОИПКРО) появилась необходимость автоматизировать обучение специалистов, которые будут проверять работы письменной части Единого (Основного) Государственного Экзамена (ЕГЭ/ОГЭ), и связи с этим была определена задача разработать информационную систему, предназначенную для обучения данных специалистов, в которой будет возможно выбрать интересующийся предмет, задание, посмотреть его критерии, и без прохождения дополнительной авторизации начать проходить обучение в формате тестов.

Целью данной работы является разработка информационной системы поддержки обучения экспертов массовых процедур оценки качества образования.

# **1 АНАЛИТИЧЕСКИЙ ОБЗОР**

# **1.1 Анализ предметной области**

<span id="page-14-1"></span><span id="page-14-0"></span>На данный момент ЦОКО проводит обучение специалистов, проверяющих работы письменной части государственных экзаменов в очном формате, с ограниченным количеством людей и тренировочных заданий.

Процесс обучения состоит из сбора материалов работ письменной части, раздачи их ученикам, а после проверки с дачей комментариев к выполненной работе специалистов.

Автоматизация процесса обучения позволит обучить большее количество людей, снять нагрузку с обучающего персонала т.к. в разрабатываемой системе будут комментарии к результатам оценивания каждой работы, а также это позволит уменьшить количество бумажного мусора за счёт использования системы тестирования в разрабатываемой ИС.

По итогу, можно сказать, что создаваемая ИС должна:

- Предоставлять интерфейс сбора данных для обучения специалистов;
- Иметь функционал для проведения тестирования пользователя;
- Предоставлять информацию, содержащую комментарии обучающего персонала после выбора ответа пользователя.

# **1.2 Обзор конкурентных технических решений**

<span id="page-14-2"></span>По итогу поиска сайтов-конкурентов создаваемой ИС были выделены 2 информационные системы с похожим функционалом:

- «Решу ЕГЭ/ОГЭ» сайт с тренировочными материалами для ЕГЭ и ОГЭ;
- ФБГНУ «ФИПИ» сайт Федерального института педагогических измерений с открытым банком заданий государственных экзаменов.

Сайт «Решу ЕГЭ/ОГЭ» - это открытый информационный ресурс, где любой желающий после регистрации может пройти тестирование и проверить свои результаты по этим же тестам ЕГЭ/ОГЭ. Стоит отметить, что данная ИС не имеет возможности обучать специалистов проверке письменной части, а только даёт возможность пройти тестирование как по тестовой, так и по письменной части экзамена и посмотреть на свои результаты. Данный ресурс также показывает критерии оценивания и предоставляет комментарии, если человек ответил неверно.

Сайт ФИПИ позволяет посмотреть документацию по экзаменам (критерии, комментарии, спецификации и т.д.) и сами варианты, которые располагаются в открытом банке экзаменационных заданий. Однако, стоит отметить, что интерфейс для прохождения тестов с проверкой ответов пользователей отсутствует, из чего следует, что данный информационный ресурс стоит использовать как источник лостоверной информации документации по государственным экзаменам т.к. сайт ФИПИ является государственным научным учреждением в сфере образования.

 $\Pi$ <sub>o</sub> результатам полученной информации можно сказать, что создаваемое веб-приложение система имеет свою значимость т.к. с её можно будет проходить тестирование помощью  $\Pi{\rm O}$ второй части государственных экзаменов, тем самым проводя подготовку специалистов для проверки в будущем реальных результатов школьников, сдающих ОГЭ и ЕГЭ.

16

#### 2 ПРОЕКТИРОВАНИЕ

#### 2.1 Архитектура приложения

<span id="page-16-1"></span><span id="page-16-0"></span>Клиентская часть имеет архитектуру SPA (single-page-application), при которой создаётся одна базовая HTML страница, которая динамически обновляется в ответ на действия пользователя. Данная модель устроена так, что при первоначальном запуске посетитель видит основной контент сайта в браузере, а новые данные загружаются на ходу по мере необходимости, например, при прокрутке или клике на иконку.

Серверная часть устроена по архитектурному паттерну MVC (modelview-controller), который подразумевает разделение программы на 3 слабосвязанных компонента, каждый из которых отвечает за свою сферу деятельности. Model – модель, предоставляющая доступ к данным. Позволяет извлекать данные и менять их состояние. View - представление, отображающее данные клиенту. Controller - контроллер, отслеживающий различные события (действия пользователя) и по заданной логике оповещающий модель о необходимости изменить состояние системы.

Для самого приложения была выбрана монолитная архитектура т.к. на проекте не планируются высокие нагрузки и большое взаимодействие с внешними системами. Также хорошим подходом считается начинать разработку именно с монолитной архитектуры т.к. при разработке не нужно будет продумывать взаимодействие каждого блока программы между собой (service mesh), также проект легче тестировать и разворачивать в нужной среде.

17

# **2.2 Проектирование модели базы данных**

<span id="page-17-0"></span>На рисунке 1 изображена спроектированная модель базы данных, а в таблице 1 представлено описание сущностей данной модели. На рисунке 2 изображена физическая модель базы данных.

Спроектированная база данных содержит сущности как для проведения обучения, так и для сертификации специалистов. В рамках данной работы была разработана только часть для обучения и, в связи с этим, на рисунке 1 и 2 рамкой выделены только те сущности, которые были необходимы для реализации процесса обучения.

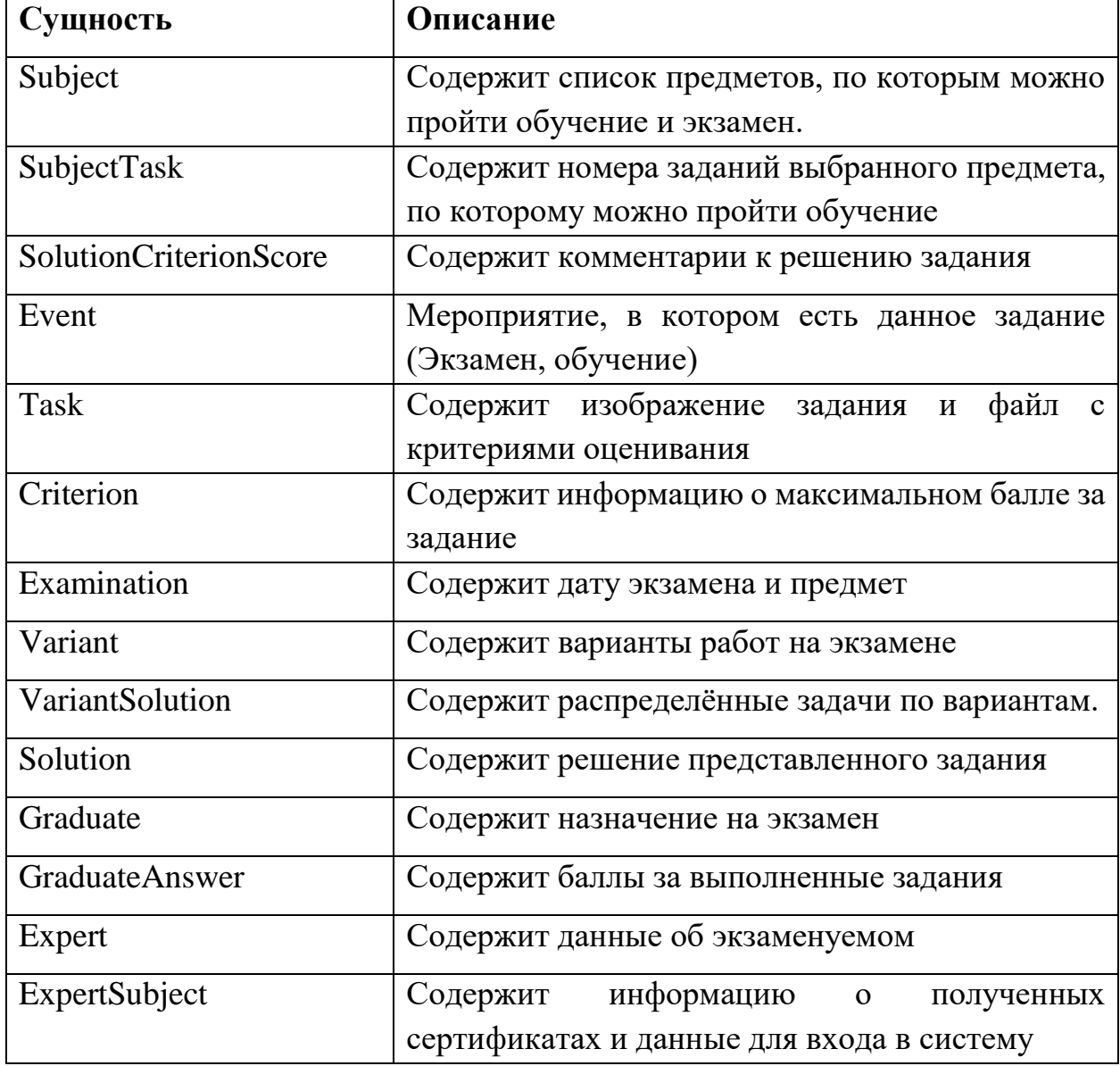

Таблица 1 – Описание сущностей модели базы данных

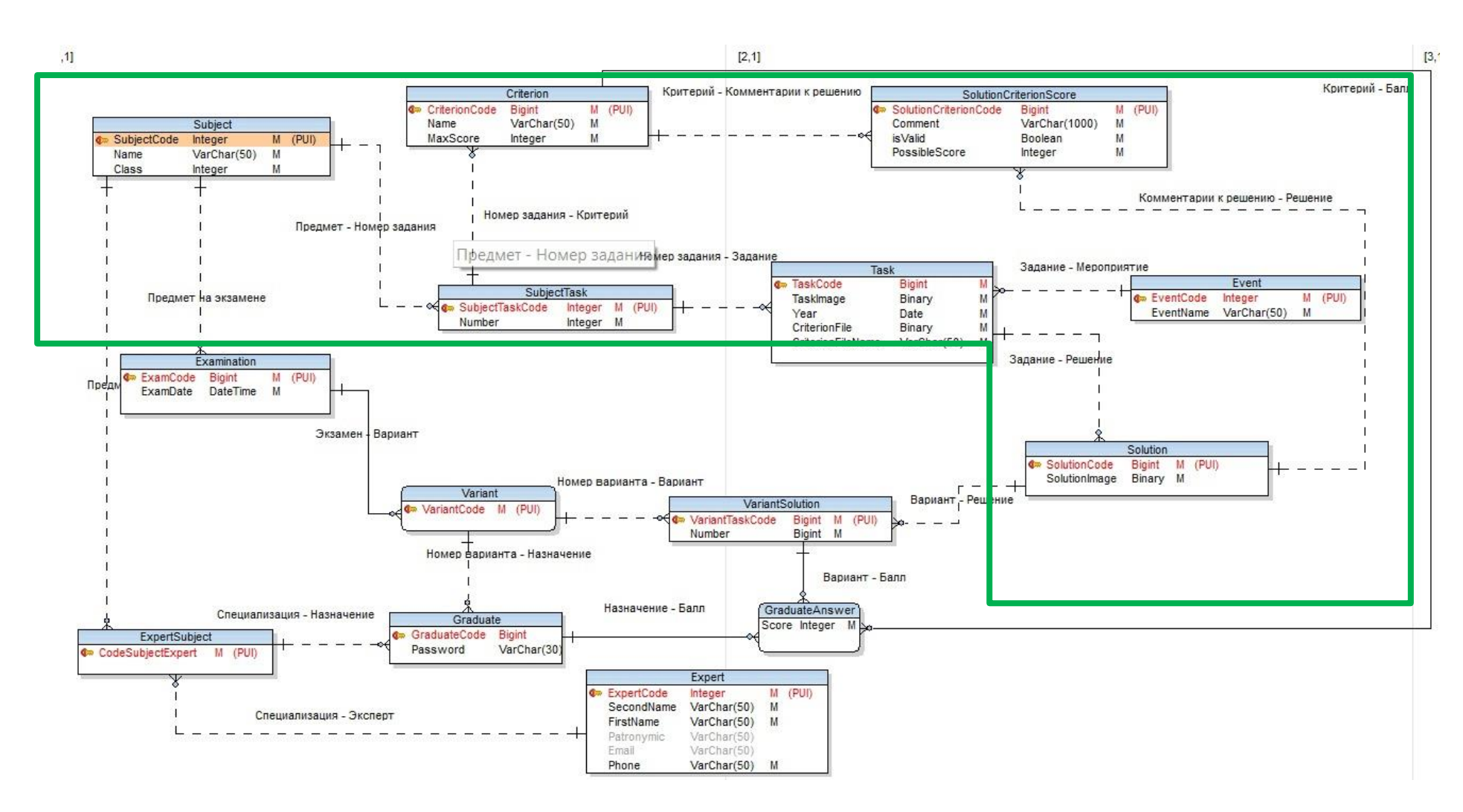

Рисунок 1 - Логическая модель базы данных

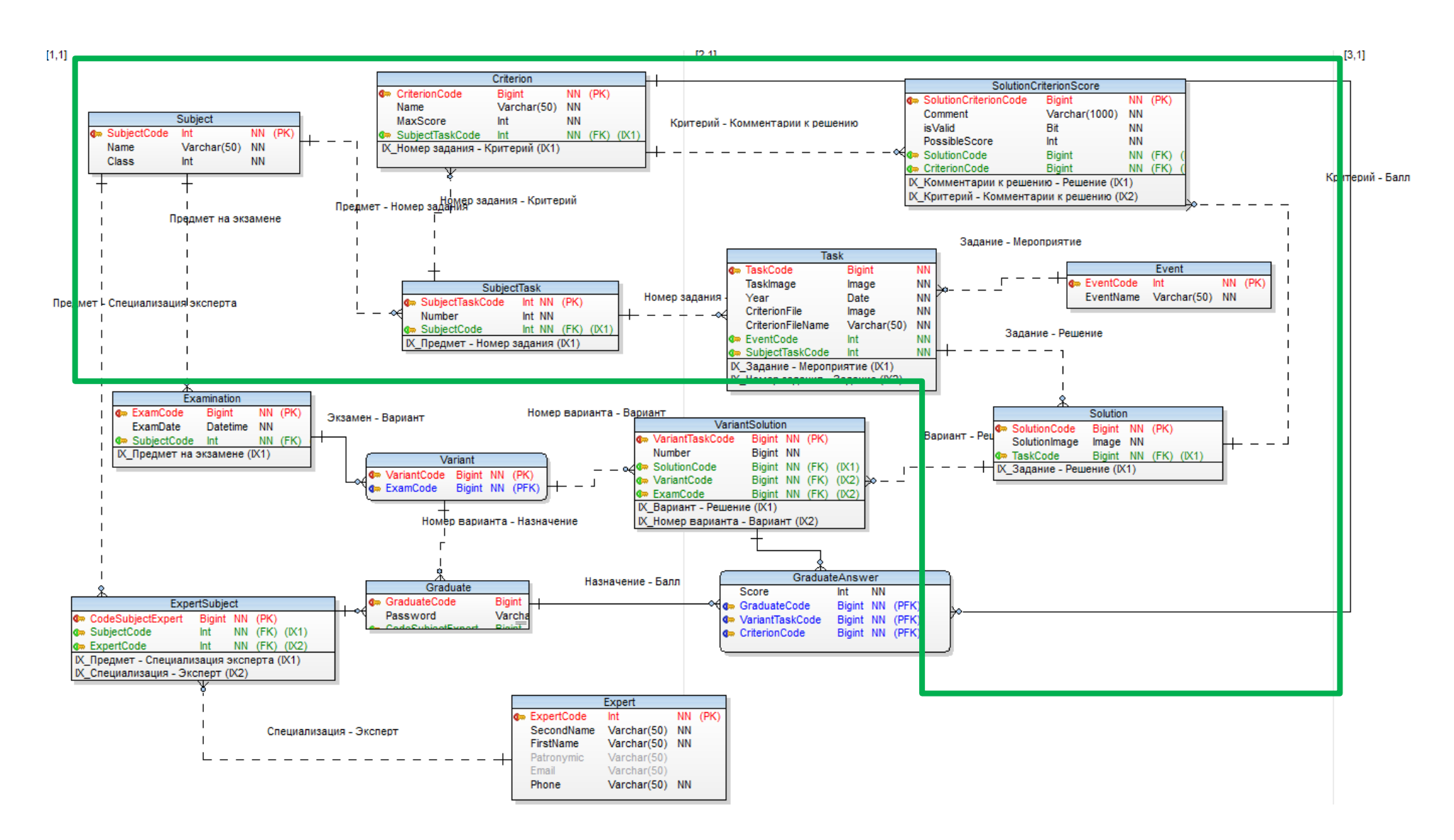

Рисунок 2 – Физическая модель базы данных

#### **3 ПРОГРАММНАЯ РЕАЛИЗАЦИЯ**

#### **3.1 Обоснование выбора средств разработки**

<span id="page-20-1"></span><span id="page-20-0"></span>ASP.NET Framework – бесплатная платформа для создания вебприложений. Была выбрана т.к. был опыт работы с данной платформой, также она имеет низкий порог входа, что позволяет программисту быстрее вникнуть в контекст разрабатываемого приложения и начать выполнять работу.

Для более удобного размещения на сервере ЦОКО в качестве СУБД был выбран Microsoft SQL Server 2017.

В качестве инструмента проектирования базы данных был выбран Toad Data Modeler, в котором есть возможность строить как логические, так и физические модели, а после генерировать скрипт создания БД под конкретные СУБД.

Для создания дизайна информационной системы был выбран онлайнсервис Figma т.к. он бесплатный, имеет простой и удобный интерфейс, есть возможность сделать кликабельный прототип, а по окончанию проектирования есть возможность просматривать данные для создания CSS стилей каждого реализованного элемента.

В качестве решения для взаимодействия с базой данных (ORM) был выбран Entity Framework т.к. имеется опыт работы с ним, он популярен и удобен в использовании.

Для создания динамических веб-страниц было решено использовать технологию ASP.NET Razor, которая представляет собой связку языка программирования C# и языка гипертекстовой разметки HTML, что в разы позволяет ускорить разработку проекта.

Полный стек технологий приведён в п. 3.2 Стек технологий.

# 3.2 Стек технологий

<span id="page-21-0"></span>Ниже представлен полный список технологий, использованных при создании данного веб-приложения.

Серверная часть:

- $\text{CV5}$ *I* Microsoft SQL Server 2017;
- IDE Visual Studio 2022:
- Язык программирования серверной части  $C#$ ;
- ORM  $-$  Entity Framework.

Клиентская часть:

- Движок представлений ASP.NET Razor;
- Язык гипертекстовой разметки Html;
- Язык стилевой разметки CSS;
- Html, CSS фреймворк для вёрстки  $-$ Bootstrap

Дополнительные инструменты:

• Онлайн сервис для создания дизайна ИС-Figma.

# 3.3 Дизайн информационной системы

<span id="page-21-1"></span>После сбора первичной информации и обсуждения деталей пользовательского интерфейса в среде Figma был создан лизайн разрабатываемой ИС (приложение А), в котором отображена основная концепция проекта, а именно - процесс обучения.

# 3.4 Реализация базовых методов

<span id="page-21-2"></span>В среде Visual Studio были реализованы базовые методы приведённых ниже сущностей, которые позволяют реализовать процесс обучения в вебприложении:

- Subject ( $\Pi$ редмет)
- Таsk  $(3a)$ дание)
- LogIn  $(ABTOPM3aI/NA)$
- SolutionCriterionScore (Возможные варианты ответов)
- Criterion (Критерии оценивания)

Создание классов происходило автоматически т.к. был использован подход DatabaseFirst, с помощью которого классы программы создаются на основе спроектированной базы данных.

Подробнее описание каждой сущности находится в таблице 1 на стр. 9.

#### 3.5 Добавление ViewModel

<span id="page-22-0"></span>Для более удобной передачи данных в представление в проекте был реализован паттерн MVVM.

**Model** представляет собой сущность, которая содержит в себе данные атрибутов, различную информацию о валидации и проверке передаваемых значений. Компонент View отвечает за визуальную часть информационной системы, где с помощью него пользователь взаимодействует с вебприложением, инициируя действия контроллера через промежуточный слой -**ViewModel. ViewModel** - это компонент, с помощью которого удобно передать данные в контроллер и после преобразовать их к нужной модели. Стоит уточнить, что ViewModel также может содержать атрибуты валидации и различные функции проверок входных данных, которые могут быть переданы во View.

Использование данного паттерна позволяет использовать гибкую систему настройки атрибутов во ViewModel т.к. логика передачи данных разделяется на три части. Это помогает разработчикам быстрее настраивать модели, тестировать их, и в случае внедрения каких-либо изменений нужно будет легко исправить только промежуточный слой при этом, не меняя схему базы ланных.

На рисунке 3 приведена схема работы паттерна MVVM.

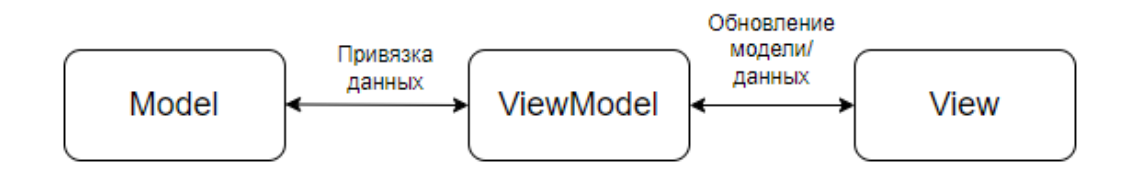

Рисунок 3 – Схема работы паттерна MVVM

#### 3.6 Добавление авторизации

При первой загрузке страницы загружается главный экран ИС (рис.5), где справа вверху располагается иконка для авторизации в системе.

В сущность Expert были добавлены атрибуты логина, пароля и соли для шифрования паролей в базе данных. Диаграмма классов представлена на рисунке 8.

Описание схемы работы авторизации такое: как только пользователь вводит логин и пароль в специальную форму (рис.6) в методе авторизации происходит поиск пользователя в базе с тем же логином, что был введен пользователем системы, далее вызывается метод вычисления хеша для логина и соли найденного в базе пользователя. Если вычисленный и хранимый в базе хеши совпали, далее в зависимости от роли пользователя формируется билет аутентификации, содержащий имя пользователя, срок действия, роль, формируются cookies, а затем осуществляется перенаправление на главный экран, где рядом с иконкой отображается логин пользователя (рис.7). Схема работы процесса авторизации и аутентификации представлена на рисунке 4.

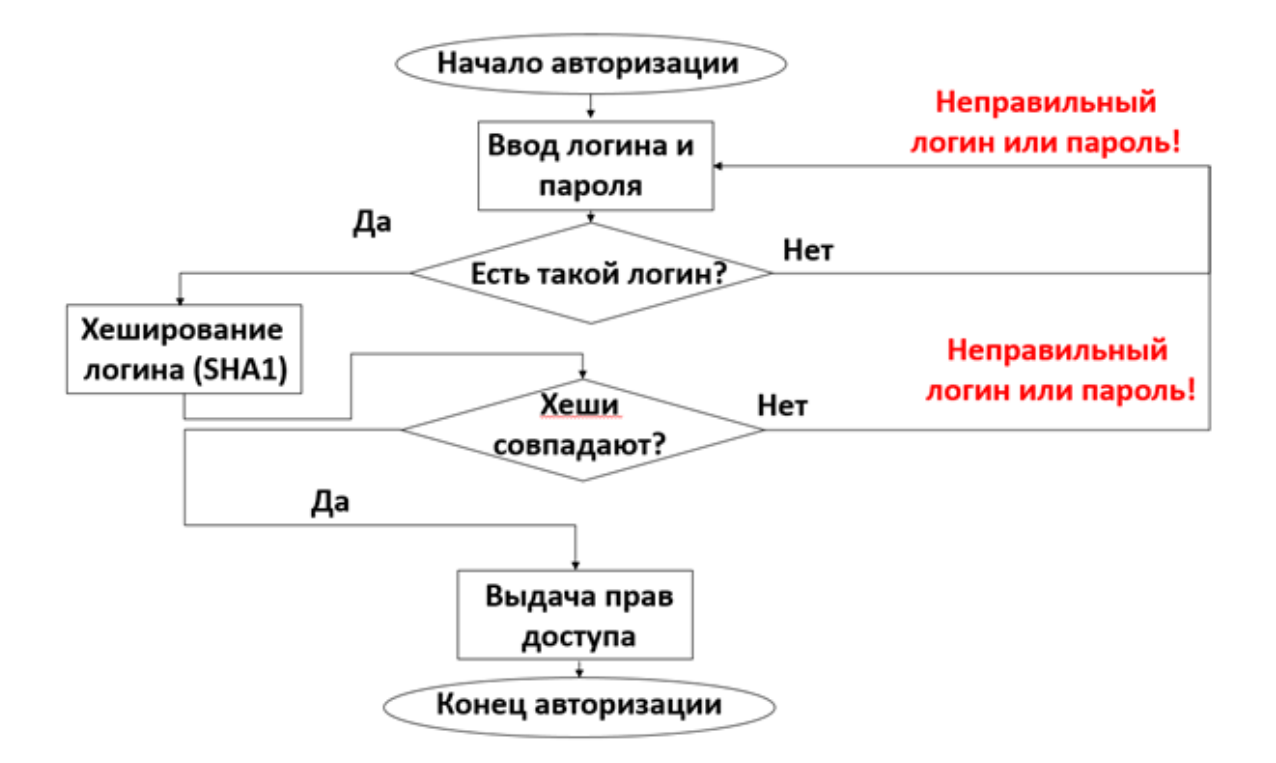

Рисунок 4 – Схема авторизации в системе

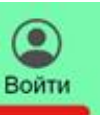

Система поддержки обучения и сертификации экспертов массовых процедур оценки качества образования

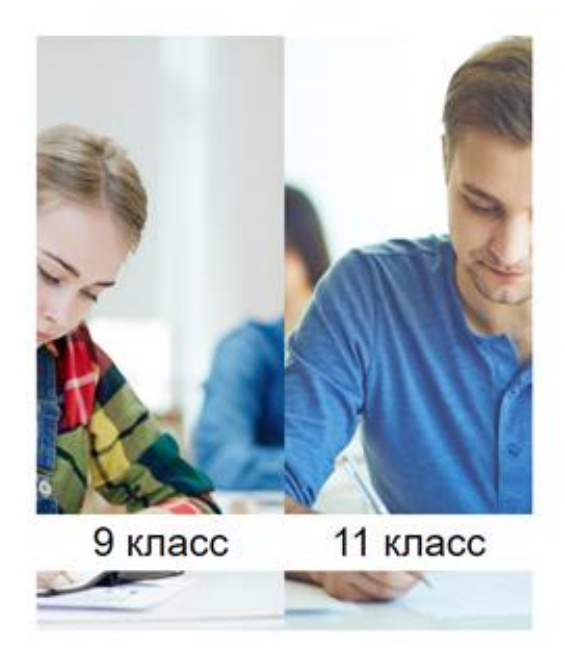

Рисунок 5 – Главный экран ИС

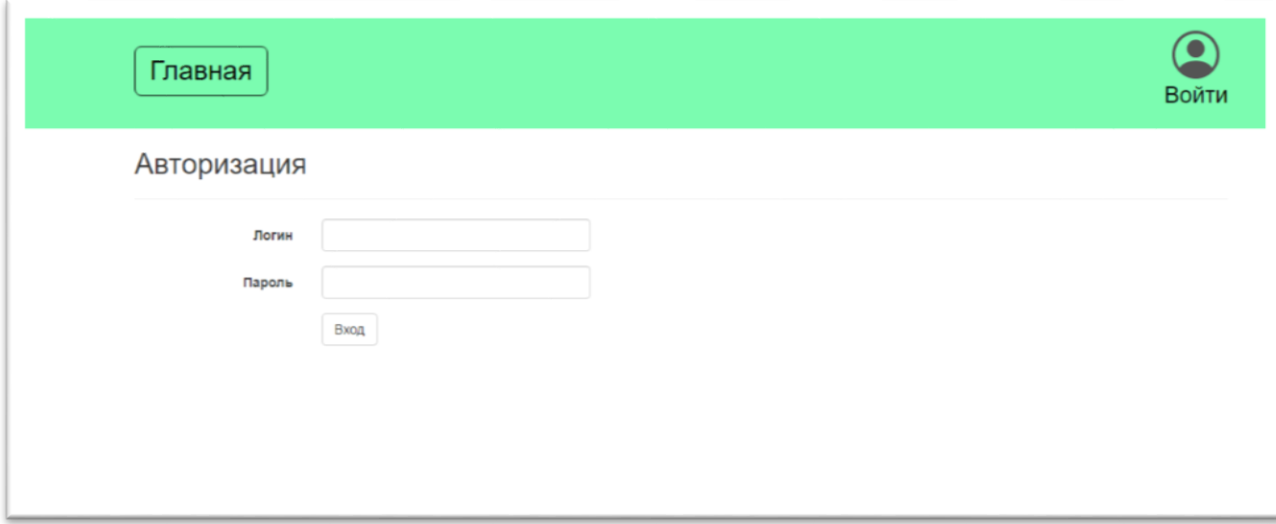

Рисунок 6 – Форма авторизации в системе

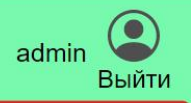

Система поддержки обучения и сертификации экспертов массовых процедур оценки качества образования

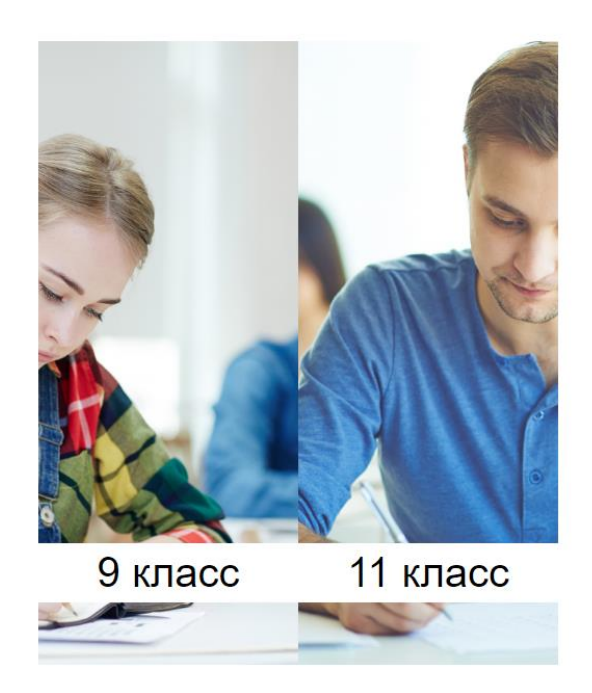

Рисунок 7 – Главный экран с логином зарегистрированного пользователя

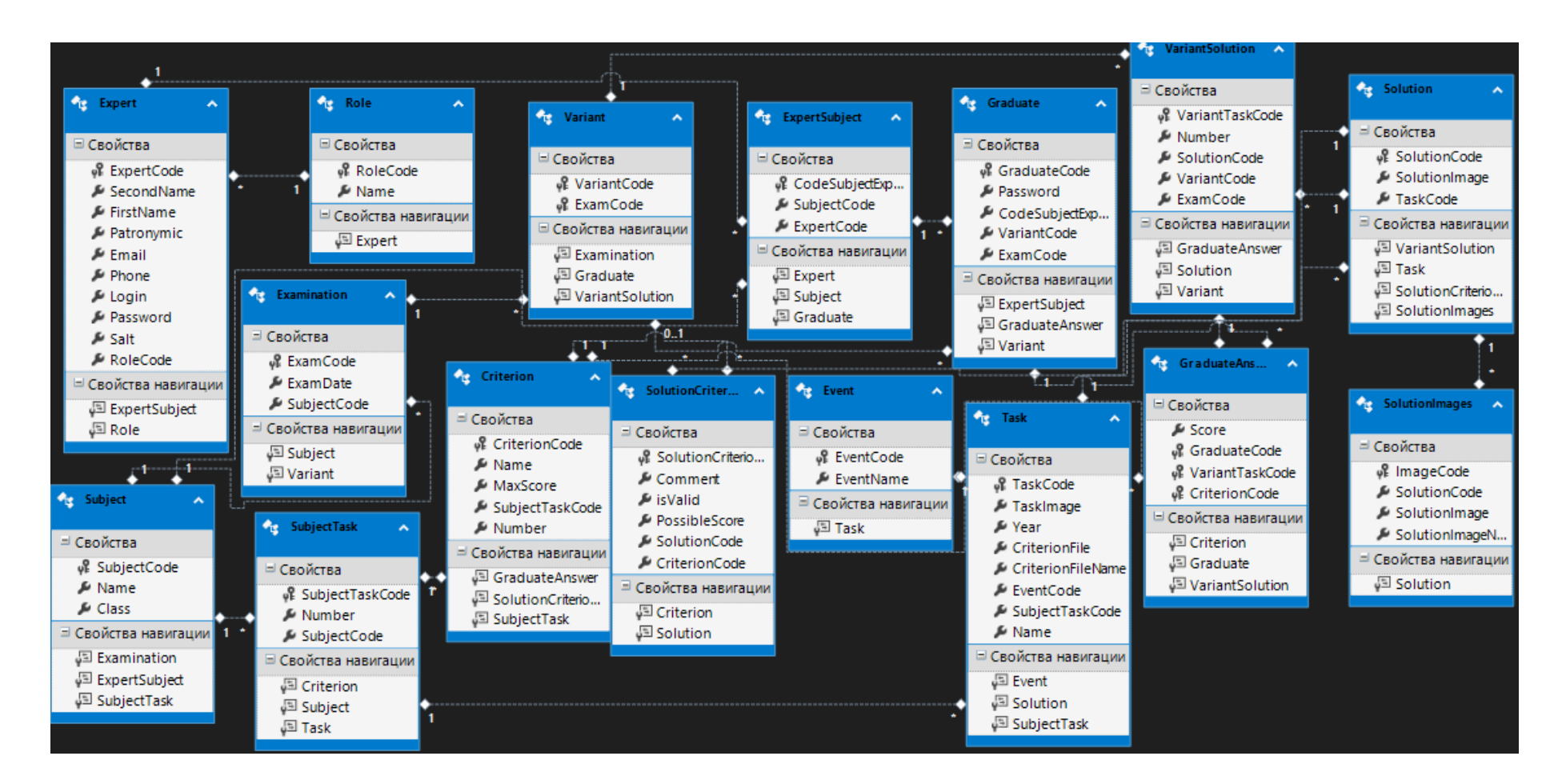

Рисунок 8 - Диаграмма классов системы

# **3.7 Обработка данных**

<span id="page-27-0"></span>После того как пользователь выбрал нужный ему класс происходит переход на страницу с предметами, по которым можно пройти обучение. На рисунке 9 показана страница с выбором нужного задания.

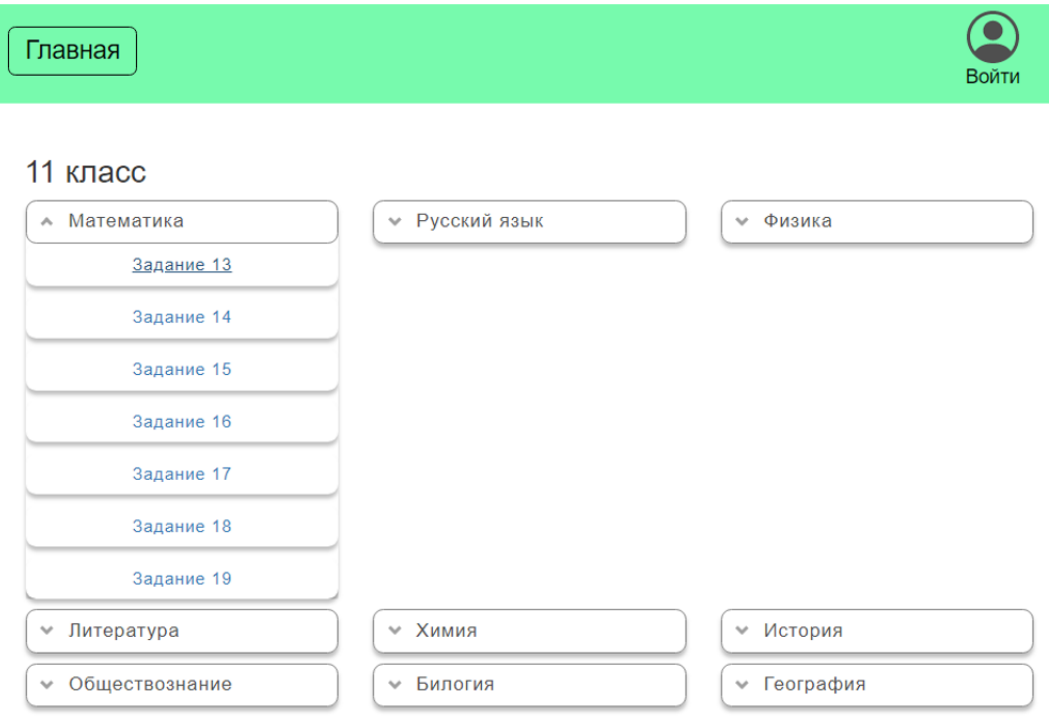

Рисунок 9 – Выбор задания для решения

На рисунке 10 показан интерфейс, который появляется после выбора номера задания. Под строкой заданий располагается файл критерия, который при необходимости можно увеличить на весь экран.

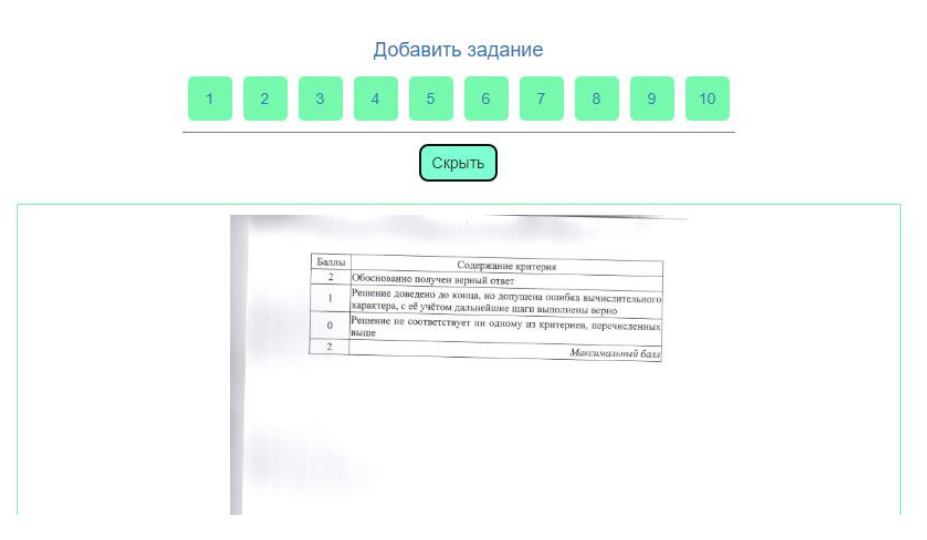

Рисунок 10 – Интерфейс выбора задания для решения

При нажатии на кнопку «Добавить задание» появляется окно загрузки данных (рис.11).

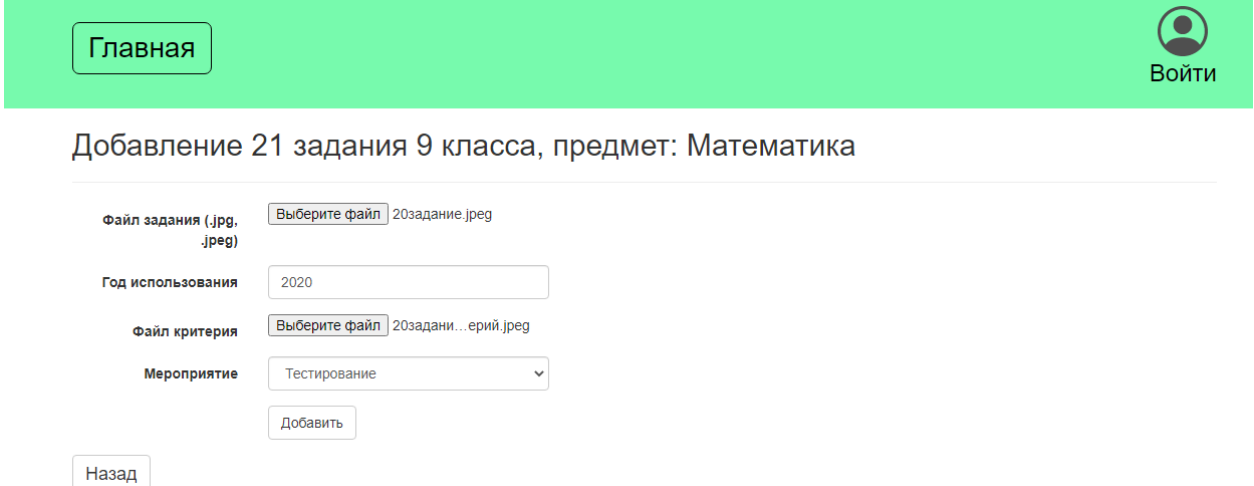

Рисунок 11 – Интерфейс добавления данных

Было предусмотрено, что у задания может быть много решений от одного ученика, поэтому показ отсканированных листов был спроектирован таким образом, что проверяющий может увеличить каждое изображение на весь экран, чтобы лучше рассмотреть решение экзаменуемого. На рисунке 12 показан интерфейс тестовой части.

На рисунке 13 показано увеличение изображения решения, а на рисунке 14 показан результат проверки ответов.

Также, во избежание увеличения видимой части веб-страницы от количества потенциальных заданий и решений к ним был добавлен функционал сокрытия элементов списка и вывода их на экран, если на странице больше 5 заданий. На рисунке 15 показан вариант со скрытыми заданиями, а на рисунке 16 со всеми заданиями. На рисунке 17 показан интерфейс загрузки решения к заданию, где эксперт сразу выставляет оценку и пишет комментарий к загружаемому решению. Стоит отметить, что итоговая реализация частично не совпадает с изначально придуманным дизайном. Это связано с тем, что во время показов промежуточных результатов менялись различные требования, что привело к изменению интерфейса.

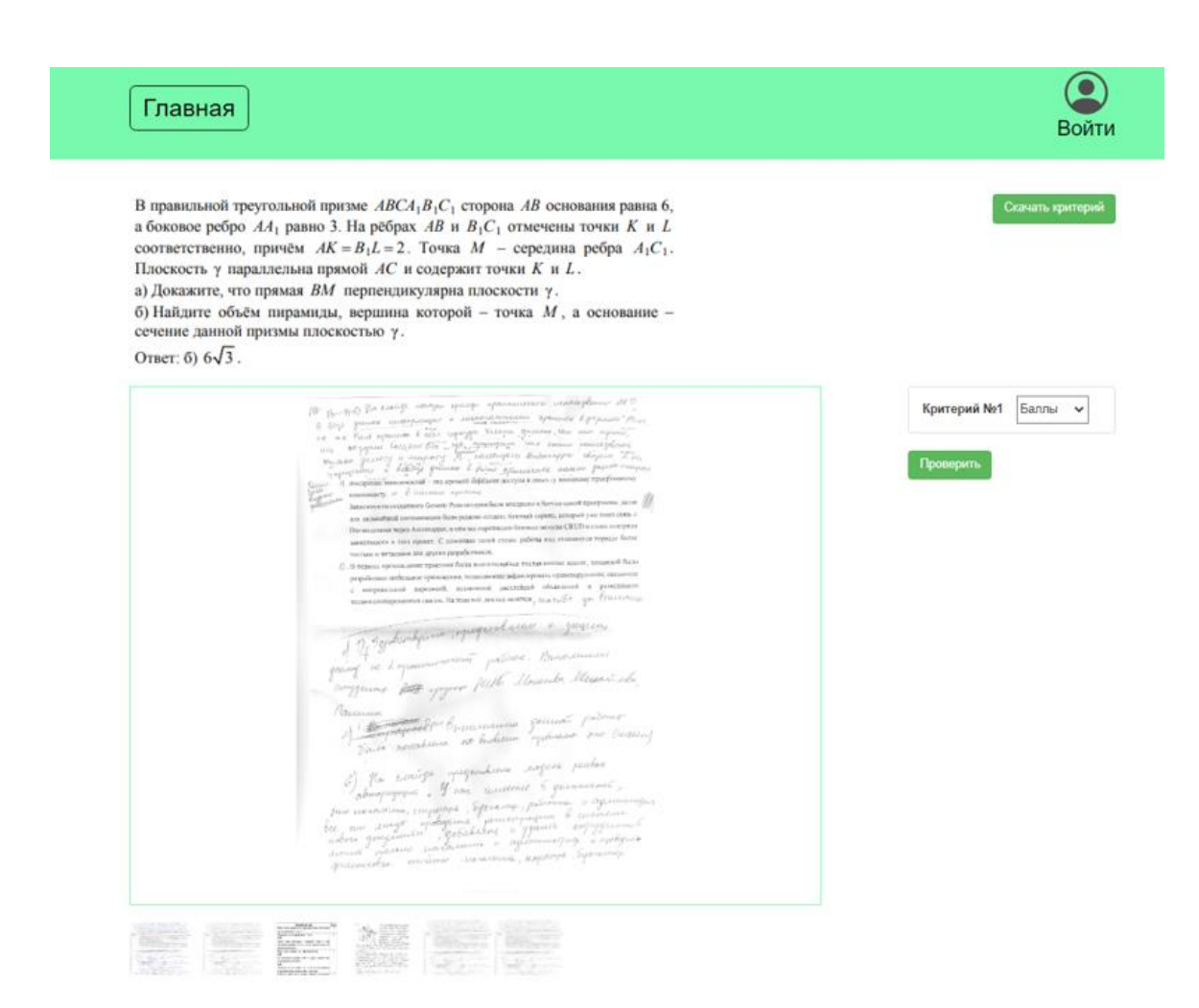

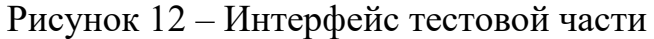

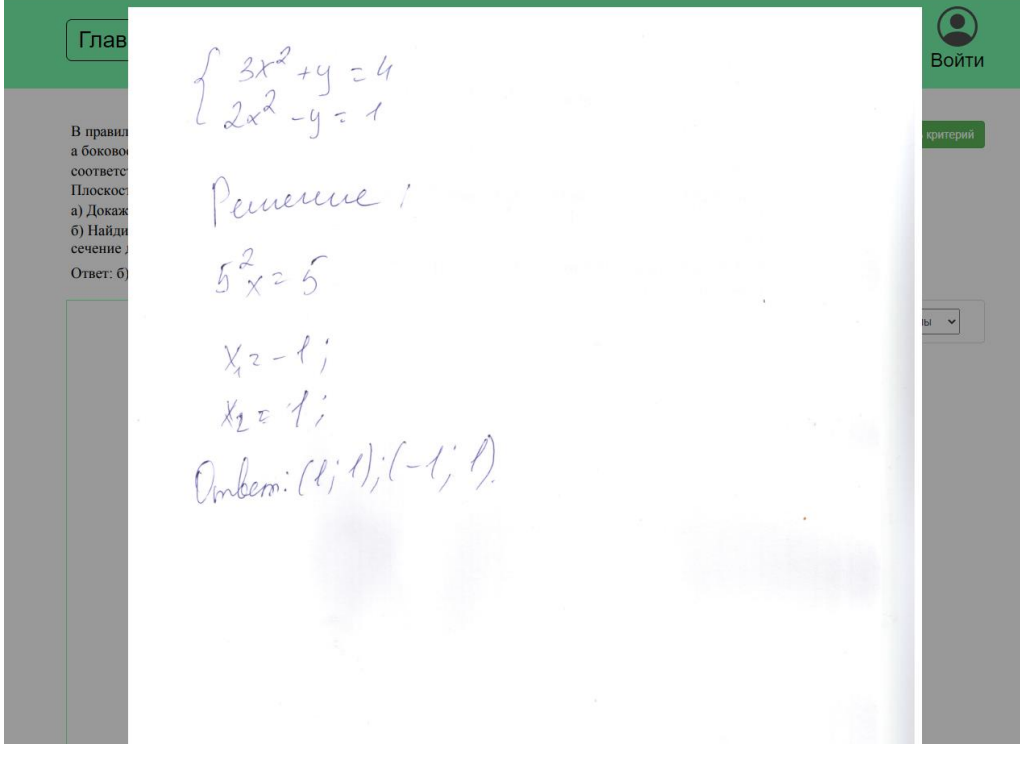

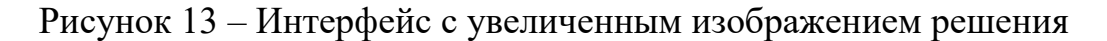

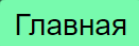

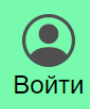

В правильной треугольной призме $\mathit{ABCA}_1B_1C_1$ сторона  $\mathit{AB}$ основания равна 6, а боковое ребро  $AA_1$  равно 3. На рёбрах  $AB$  и  $B_1C_1$  отмечены точки  $K$  и  $L$ соответственно, причём  $AK = B_1L = 2$ . Точка  $M$  – середина ребра  $A_1C_1$ . Плоскость у параллельна прямой AC и содержит точки K и L. а) Докажите, что прямая  $BM$  перпендикулярна плоскости  $\gamma$ . б) Найдите объём пирамиды, вершина которой - точка  $M$ , а основание сечение данной призмы плоскостью  $\gamma$ .

OTBeT:  $6)$   $6\sqrt{3}$ .

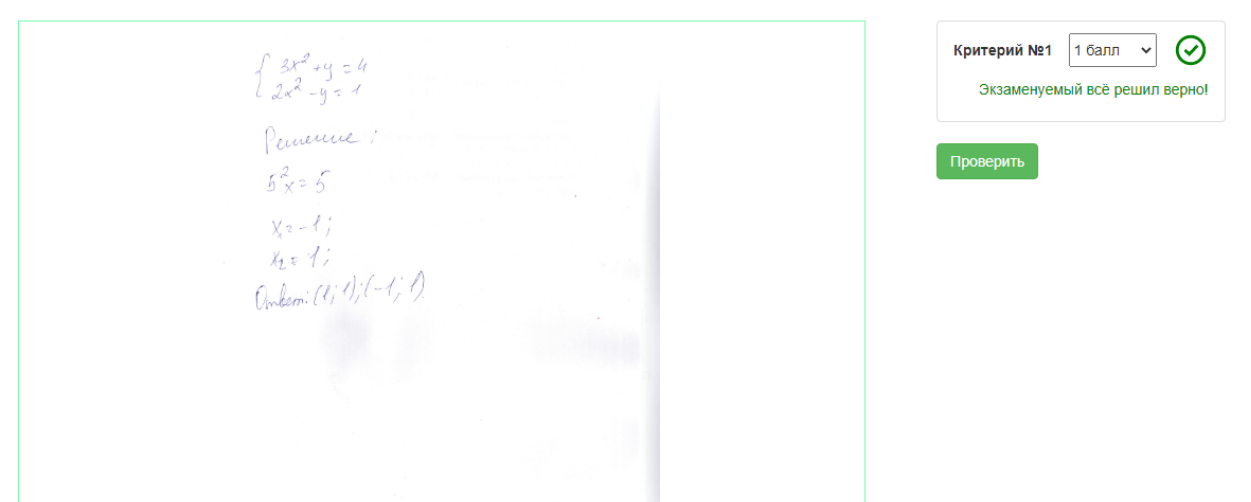

Рисунок 14 – Интерфейс с результатом проверки оценивания

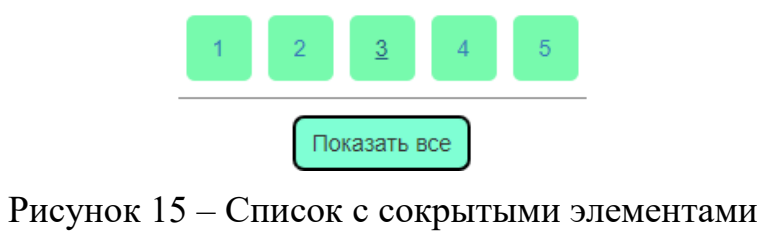

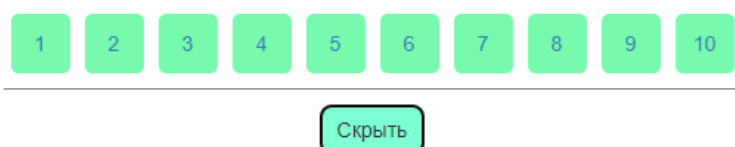

## Рисунок 16 – Список с развёрнутыми элементами

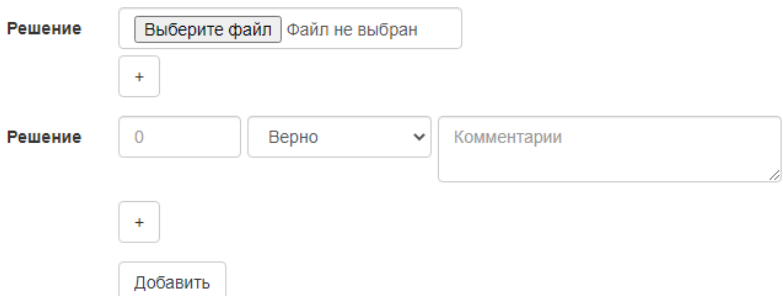

Рисунок 17 – Интерфейс добавления решения и оценки

# **3.8 Обработка ошибок**

<span id="page-31-0"></span>С помощью пространства имён ComponentModel.DataAnnotations во ViewModel были добавлены проверки на валидацию при добавлении или введении неверных данных в ИС. На рисунке 18 и 19 показана работоспособность данных проверок.

# Авторизация

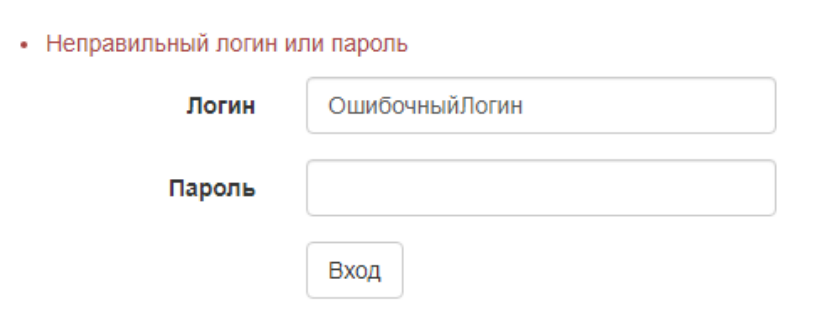

Рисунок 18 – Обработка ошибки при неверно введённом логине или пароле

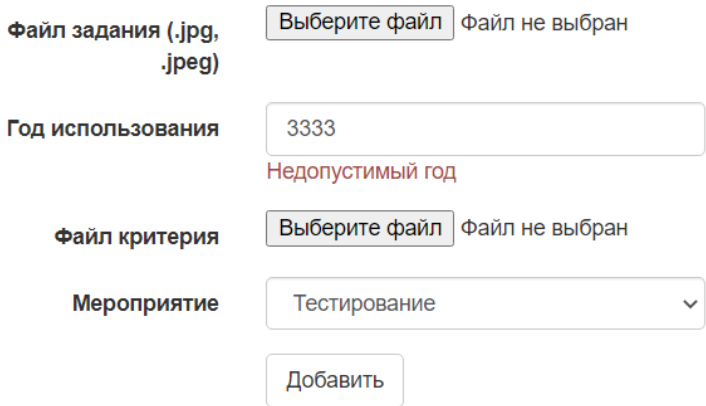

Рисунок 19 –Обработка ошибки при неверно введённой строке

# <span id="page-32-0"></span>4 ФИНАНСОВЫЙ МЕНЕДЖМЕНТ, РЕСУРСОЭФФЕКТИВНОСТЬ И **РЕСУРСОСБЕРЕЖЕНИЕ**

### 4.1 Оценка коммерческого потенциала

## 4.1.1 Потенциальные потребители результатов исследования

<span id="page-32-2"></span><span id="page-32-1"></span>Разрабатываемая информационная система предназначена для обучения специалистов проверке письменной части Единого Государственного Экзамена, проводимой в ЦОКО ТОИПКРО. Таким образом, целевым рынком итогового продукта являются организации, занимающиеся как обучением, так и проверкой второй части ЕГЭ.

Учитывая возможности разрабатываемой системы, а именно наличие заданий письменной части экзамена и возможность проверить результаты решения, можно сказать, что потенциальными потребителями являются:

- действующие специалисты ЦОКО ТОИПКРО;
- экзаменуемые;

• сотрудники сферы образования, связанные с составлением, проверкой, анализом задач второй части экзамена.

#### 4.1.2 Анализ конкурентных технических решений

<span id="page-32-3"></span>В процессе поиска сайтов-конкурентов были найдены 2 наиболее популярные информационные системы со схожими с разрабатываемым продуктом функциями:

- сайт с множеством тестов по ЕГЭ и ОГЭ «Решу ЕГЭ» (к1);
- сайт Федерального института педагогических измерений (ФБГНУ  $\Phi$ ИПИ) (к2).

Оценочная карта сравнения конкурентных технических решений представлена в таблице 2 и рассчитывается по формуле 1:

$$
K = \sum (B_i \cdot B_i), \tag{1}
$$

где КС<sub>ф</sub> - конкурентоспособность разработки;

 $B_i$  – вес показателя (в долях единицы);

 $B_i$  – балл i-го показателя.

| Показатели                                       | <b>Bec</b>     |                | Бальная        |                |              | Конкурентно-   |                |
|--------------------------------------------------|----------------|----------------|----------------|----------------|--------------|----------------|----------------|
| конкурентоспособности                            | крите-         |                | оценка         |                |              | способность    |                |
|                                                  | рия            | $B_{\phi}$     | $B_{\kappa 1}$ | $B_{\kappa 2}$ | $KC_{\Phi}$  | $KC_{K1}$      | $KC_{\kappa2}$ |
| 1                                                | $\overline{2}$ | 3              | $\overline{4}$ | 5              | 6            | $\overline{7}$ | 8              |
| Технические критерии оценки ресурсоэффективности |                |                |                |                |              |                |                |
| 1. Удобство использования                        | 0.15           | 5              | 5              | 3              | 0.75         | 0.75           | 0.45           |
| 2. Быстрота обработки                            | 0.15           | 5              | 5              | $\overline{4}$ | 0.75         | 0.75           | 0.6            |
| запросов                                         |                |                |                |                |              |                |                |
| 3. Актуальность данных                           | 0.06           | 5              | $\overline{4}$ | 5              | 0.3          | 0.24           | 0.3            |
| 4. Дружественный                                 | 0.1            | 5              | $\overline{4}$ | $\overline{4}$ | 0.5          | 0.4            | 0.4            |
| интерфейс                                        |                |                |                |                |              |                |                |
| 5. Возможность пройти                            | 0.2            | 5              | 3              | $\overline{2}$ | $\mathbf{1}$ | 0.6            | 0.4            |
| тестирование на проверку                         |                |                |                |                |              |                |                |
| письменной части экзамена                        |                |                |                |                |              |                |                |
| 6. Достоверность                                 | 0.06           | 5              | 3              | 5              | 0.3          | 0.18           | 0.3            |
| предоставляемой                                  |                |                |                |                |              |                |                |
| информации                                       |                |                |                |                |              |                |                |
| 7. Отсутствие рекламы                            | 0.07           | 5              | $\overline{2}$ | 4              | 0.35         | 0.14           | 0.28           |
| Экономические критерии ресурсоэффективности      |                |                |                |                |              |                |                |
| 8. Цена                                          | 0.06           | 5              | $\overline{2}$ | $\overline{2}$ | 0.3          | 0.12           | 0.12           |
| 9. Предполагаемый срок                           | 0.03           | $\overline{4}$ | 5              | 5              | 0.12         | 0.15           | 0.15           |
| эксплуатации                                     |                |                |                |                |              |                |                |
| 10. Послепродажное                               | 0.05           | $\overline{4}$ | 5              | 5              | 0.2          | 0.25           | 0.25           |
| обслуживание                                     |                |                |                |                |              |                |                |
| 11. Срок выхода на рынок                         | 0.07           | 5              | 5              | 5              | 0.35         | 0.35           | 0.35           |
| Сумма рангов                                     | $\mathbf{1}$   |                |                |                | 4.92         | 3.93           | 3.6            |

Таблица 2 – Оценочная карта равнения конкурентных технических решений

Сайт «Решу ЕГЭ» имеет возможность проверки только первой части экзамена в большинстве предметов, а на сайте ФБГНУ ФИПИ какая-либо тестовая часть отсутствует вовсе, однако в актуальности и достоверности предоставляемых данных они явно обыгрывают сайт с тестами.

По итогам полученного сравнения конкурентных технических решений можно сказать, что разрабатываемая информационная система обыгрывает почти по всем критериями продукты конкурентов, и это стало возможным благодаря удобно спроектированному интерфейсу, полному отказу от рекламы, актуальности и достоверности данных, а также гораздо более экономному процессу разработки веб-приложения. Также, учитывая, что найденные сайты-конкуренты имеют только схожие технические решения создаваемый продукт может дополнить или занять своё место на рынке информационных ресурсов в сфере образования.

#### **4.1.3 SWOT-анализ**

<span id="page-34-0"></span>Для того, чтобы выявить сильные и слабые стороны, а также проанализировать возможности разрабатываемого проекта было решено провести SWOT-анализ.

#### Сильные стороны:

- С1. Возможность пройти обучение путём тестирования проверки письменной части экзамена;
- С2. Возможность обучаться без авторизации в системе;
- СЗ. Наличие удобного интерфейса;
- С4. Отсутствие рекламы в продукте.

#### Слабые стороны:

Сл1. Разработка и поддержка продукта одним разработчиком;

Сл2. Редкое появление обновлений в системе.

#### Возможности:

В1. Увеличение рабочей силы для поддержки и развития проекта;

В2. Полный переход обучения на разрабатываемую ИС.

# **Угрозы:**

- У1. Неполное внедрение веб-приложения в системы ЦОКО ТОИПКРО;
- У2. Увеличение числа решений-конкурентов;
- У3. Неудовлетворённость пользователей.

Следующим этапом SWOT-анализа было составление матрицы проекта, где сравниваются различные стороны и выявляется их взаимосвязь (таблицы 3-6).

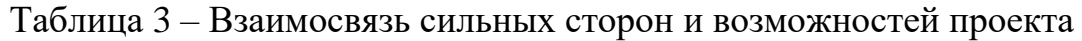

| Сильные стороны проекта |  |  |  |  |
|-------------------------|--|--|--|--|
| Возможности             |  |  |  |  |
| проекта                 |  |  |  |  |
|                         |  |  |  |  |

Таблица 4 – Взаимосвязь слабых сторон и возможностей проекта

|             | Слабые стороны проекта |  |
|-------------|------------------------|--|
| Возможности |                        |  |
| проекта     |                        |  |
|             |                        |  |

Таблица 5 – Взаимосвязь сильных сторон и угроз проекта

|         |  | Сильные стороны проекта |  |
|---------|--|-------------------------|--|
| Угрозы  |  |                         |  |
| проекта |  |                         |  |
|         |  |                         |  |
|         |  |                         |  |

Таблица 6 – Взаимосвязь слабых сторон и угроз проекта

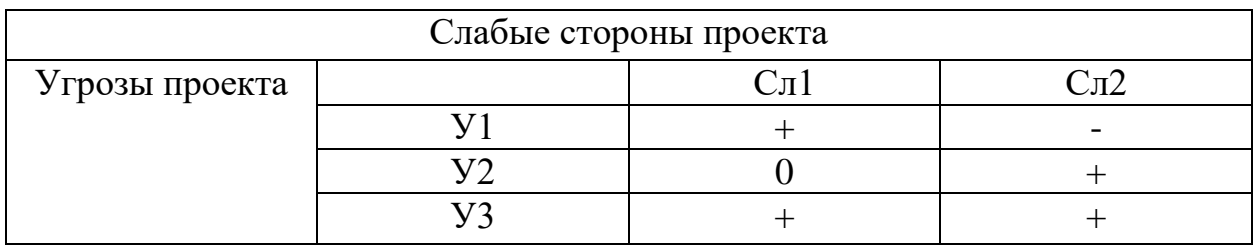

Конечным этапом стало создание итоговой матрицы SWOT-анализа (таблица 7).

|                       | Сильные стороны                  | Слабые стороны        |
|-----------------------|----------------------------------|-----------------------|
|                       | проекта:                         | проекта:              |
|                       | С1. Возможность                  | Сл1. Разработка и     |
|                       | пройти обучение путём            | поддержка продукта    |
|                       | тестирования проверки            | одним разработчиком;  |
|                       | письменной части                 | Сл2. Редкое появление |
|                       | экзамена;                        | обновлений в системе. |
|                       | С2. Возможность<br>обучаться без |                       |
|                       | авторизации в системе;           |                       |
|                       | СЗ. Наличие удобного             |                       |
|                       | интерфейса;                      |                       |
|                       | С4. Отсутствие                   |                       |
|                       | рекламы в продукте.              |                       |
|                       |                                  |                       |
| Возможности:          | В2С1С2 - увеличить               | В1Сл2 - привлечь      |
| В1. Увеличение        | рабочую силу для                 | разработчиков для,    |
| рабочей силы для      | предоставления                   | чтобы чаще выпускать  |
| поддержки и развития  | возможности                      | обновления            |
| проекта;              | пользователям                    | информационной        |
| В2. Полный переход    | полноценно проходить             | системы.              |
| обучения специалистов | обучение.                        |                       |
| на разрабатываемую    |                                  |                       |
| информационную        |                                  |                       |
| систему.              |                                  |                       |
| Угрозы:               | У2С1 - поддерживать              | УЗСл1Сл2 - привлекать |
| У1. Неполное          | систему в рабочем                | новых специалистов и  |
| внедрение веб-        | состоянии, чтобы не по           | проводить аналитику   |
| приложения в системы  | терять лояльность                | для выявления         |
| ЦОКО ТОИПКРО;         | клиентов.                        | недостатков веб-      |
| У2. Увеличение числа  |                                  | приложения.           |
| решений-конкурентов;  |                                  |                       |
| У3.                   |                                  |                       |
| Неудовлетворённость   |                                  |                       |
| пользователей.        |                                  |                       |

Таблица 7 – Итоговая матрица SWOT-анализа

# **4.2 Планирование научно-исследовательских работ**

# **4.2.1 Структура работ в рамках научного исследования**

<span id="page-37-1"></span><span id="page-37-0"></span>В таблице 8 представлены этапы выполнения работ по созданию ИС.

Таблица 8 – Перечень этапов, работ и распределение исполнителей (ч.1)

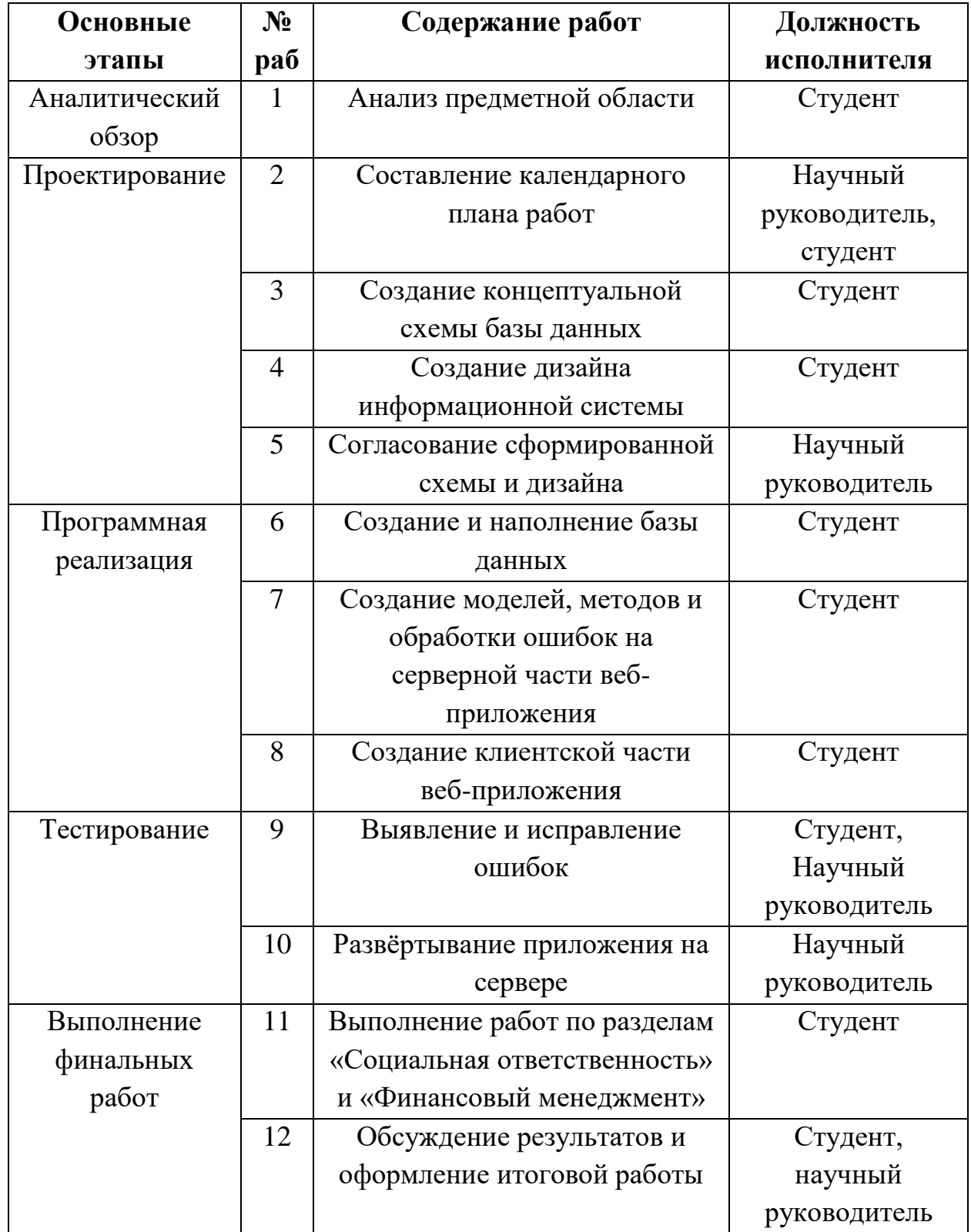

#### **4.2.2 Определение трудоёмкости выполнения работ**

<span id="page-38-0"></span>Для расчёта среднего значения трудоёмкости t*ожi* используется формула 2:

$$
t_{\text{ox}i} = \frac{3t_{\text{min}i} + 2t_{\text{max}i}}{5},\tag{2}
$$

где t*ожi* – ожидаемая трудоемкость выполнения *i*-ой работы чел.-дн.; t min *<sup>i</sup>* – минимально возможная трудоемкость выполнения заданной *i*-ой работы (оптимистическая оценка: в предположении наиболее благоприятного стечения обстоятельств), чел.-дн.;

tmax*<sup>i</sup>* – максимально возможная трудоемкость выполнения заданной *i*-ой работы (пессимистическая оценка: в предположении наиболее неблагоприятного стечения обстоятельств), чел.-дн.

Учитывая, что человек в среднем работает 8 часов в день, то минимальная трудоёмкость, за которую он сможет выполнить *i*-работу будем считать 1.5 человеко-дня, а максимальная трудоёмкость пусть будет равна 4 человеко-дня.

Таким образом  $t_{\text{ox}i} = \frac{3*1.5+2*4}{5}$  $\frac{5+2+4}{5} = 2,5$  чел.-дн.;.

Продолжительность работы в рабочих днях *Т*рi, учитывающая параллельность выполнения работ несколькими исполнителями. Стоит учесть, что удельный вес зарплаты в общей сметной стоимости научных исследований составляет около 65%. Расчёт ведётся по формуле 3.

$$
T_{p_i} = \frac{t_{\text{ox}i}}{q_i},\tag{3}
$$

где *Tpi* – продолжительность одной работы, раб. дн.;

*tожi* – ожидаемая трудоемкость выполнения одной работы, чел.-дн.;

Ч*<sup>i</sup>* – численность исполнителей, выполняющих одновременно одну и ту же работу на данном этапе, чел. Исходя из данных пункта 4.1.3  $q_i = 1$ .

Таким образом:  $T_{p_i} = \frac{2.5}{1}$  $\frac{1}{1}$  = 2.5 чел.-дн.;.

#### **4.2.3 Разработка графика проведения научного исследования**

<span id="page-39-0"></span>Перед построением диаграммы Ганта длительность каждого из этапов работ из рабочих дней была переведена в календарные дни поформуле 4:

$$
T_{ki} = T_{pi} * k_{\text{KaJ}},\tag{4}
$$

где *Т*кi – продолжительность выполнения i-й работы в календарных днях;

*Т*pi – продолжительность выполнения i-й работы в рабочих днях;

 $k_{\text{Kan}}$  - коэффициент календарности.

Коэффициент календарности был рассчитан по следующей формуле:

$$
k_{\text{KaJ}} = \frac{T_{\text{KaJ}}}{T_{\text{KaJ}} - T_{\text{bK}} - T_{\text{np}}} = \frac{365}{365 - 104 - 14} = 1.48,
$$

где *Т*кал – количество календарных дней в году;

*Т*вых – количество выходных дней в году;

*Т*up –количество праздничных дней в году;

Таким образом,  $T_{ki} = 2.5 * 1.48 = 3.7 = 4$ 

В таблицу 9 были внесены необходимые показатели времени проведения разработки проекта.

По данным таблицы 9 была построена диаграмма Ганта (рис.20).

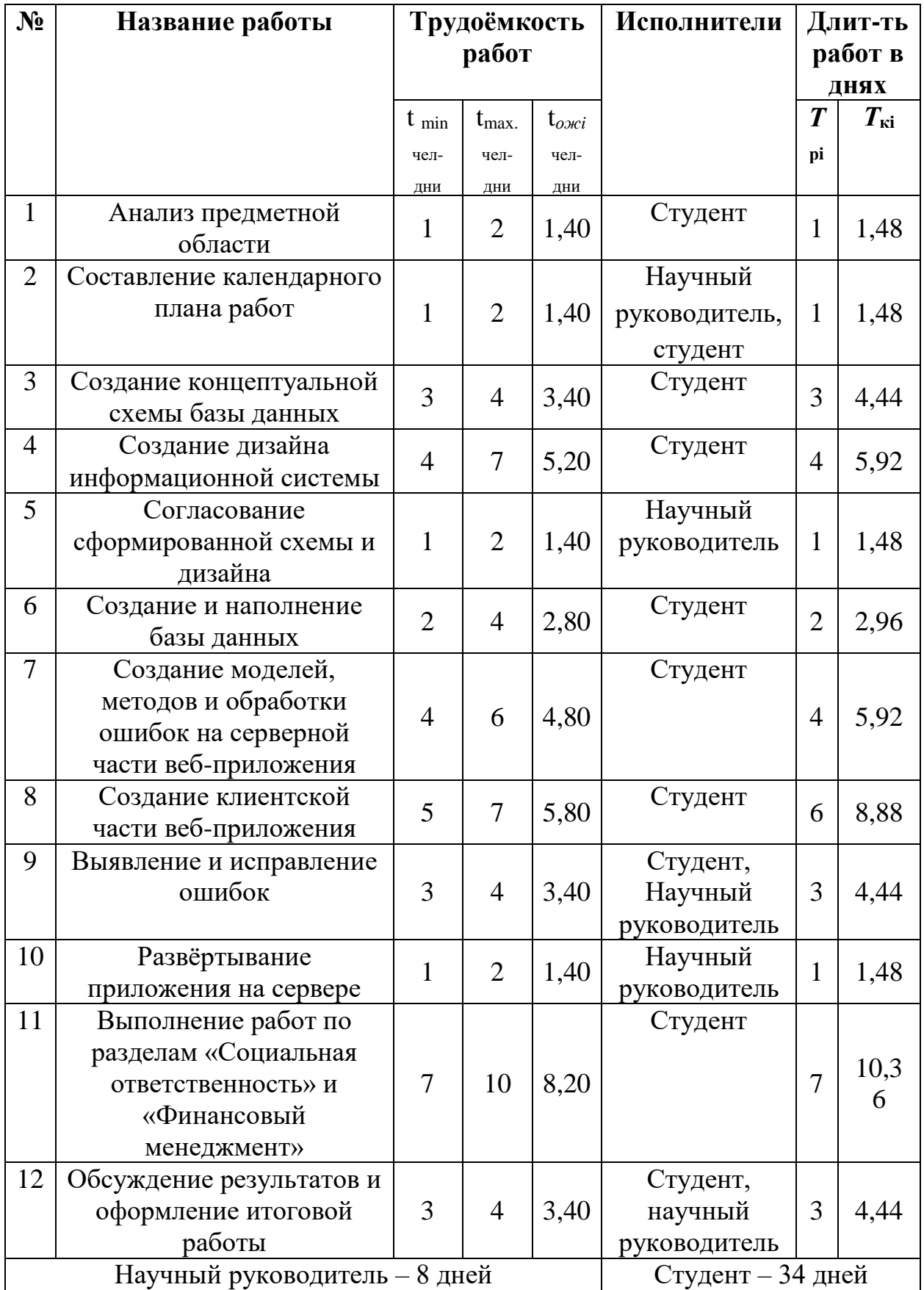

# Таблица 9 – Временные показатели проведения научного исследования

#### Январь 2022 Февраль 2022 **Март 2022** Апрель 2022 **Май 2022** Задача Испол, Начал Длите. Трудоз **Barpay** *<u><u>Hporp</u>*Croy</u> 16-22 (3H) 23-29 (4H) 30-5 (5H) 6-12 (6H) 13-19 (7H) 20-26 (8H) 27-5 (9H) 6-12 (10H) 13-19 (11H) 20-26 (12H) 27-2 (3H) 3-9 (14H) 10-16 (15H) 14-30 (15H) 17-23 (16H) 24-30 (17H) 1-1 (18H) 6-14 (19H) 15-21 (20H) 22-28 (21H)  $25.0...$ 86д **5364**  $\mathbf 0$ 0%  $\overline{\mathbf{0}}$  $\mathbb{R}^n$ Аналитический обзор 25.01.2022 - 25.01.2022 **- Аналитический обзор**  $25.0...$  $1<sub>A</sub>$  $8<sub>1</sub>$  $\bf{0}$ 0%  $\overline{0}$ • 1 Анализ предметной области Анализ предметной области  $\bullet$  $25.0.$  $1<sub>A</sub>$ 0%  $\circ$ ٠ Проектирование | 27.01.2022 - 17.02.2022 □ Проектирование  $27.0...$ 16д  $\overline{0}$ 104 0% • • Оставление календарного плана работ Составление календарного плана работ 6 ₪ 27.0..  $2д$  $32<sub>0</sub>$ 0%  $\overline{0}$ Создание концептуальной схемы базы данных Создание концептуальной схемы базы да...  $\bullet$  $31.0.$ 4д Rs.  $\Omega$ 0%  $\overline{0}$ Создание дизайна информационной сист... • Создание дизайна информационной системы  $\bullet$  $04.0.$  $\overline{a}$ 6д  $ABa$  $\alpha$ 0% **В Велико СОГУ П** Согласование сформированной схемы и дизайна Согласование сформированной схемы и ...  $\bullet$  $16.0...$  $2n$ 164  $\bullet$ 0%  $\overline{0}$ Программная реализация 125.02.2022 - 25.03.2022 **Программная реализация**  $25.0...$  $\overline{0}$  $21<sub>A</sub>$ 144  $\ddot{\mathbf{0}}$ 0% • | Создание и наполнение базы данных Создание и наполнение базы данных  $\bullet$  $25.0.$ Зд  $24%$  $\bullet$ 0%  $\overline{\mathbf{0}}$ Создание моделей, методов и обработки ...  $\bullet$  $02.0.$ 6д 48 0%  $\overline{0}$ ۰ Создание моделей, методов и обработки ошибок на серверной части веб-приложения  $\mathbf{0}$ **• Создание клиентской части веб-приложения** Создание клиентской части веб-приложе...  $\bullet$  $15.0.$  $9<sub>Д</sub>$  $\overline{a}$ 72  $\Omega$ 0% ⊟ Тестирование Тестирование 05.04.2022 - 26.04.2022  $05.0...$ 16д 1204  $\mathbf{0}$ 0%  $\mathbf 0$ **B @** 05.0... • • Выявление и исправление ошибок Выявление и исправление ошибок  $5<sub>A</sub>$ 80  $\sim$ 0%  $\sqrt{2}$ **• В НАЗВЕРТЫВАНИЕ ПРИЛОЖЕНИЯ НА СЕРВЕРЕ**  $20.0$ Развёртывание приложения на сервере  $5a$ 0%  $\Omega$ 40%  $\Omega$ Выполнение финальных работ 04.05.2022 - 24.05 **Выполнение финальных работ**  $04.0...$  $15a$ 160 0%  $\bullet$  $\Omega$ Выполнение работ по разделам "Социал...  $\circ$  $\bullet$ Выполнение работ  $\bullet$  $04.0.$ 10д **804**  $\circ$ 0%  $60$   $\circ$ Обсуждение результатов и оформление ... **B B** 18.0.. **54** 804 0 0%  $\overline{0}$

#### My Team | Разработка информационной системы поддержки обучения экспертов массовых процедур оценки качества образования

Рисунок 20 - Диаграмма Ганта

# <span id="page-42-0"></span>4.2.4 Бюджет научно-технического исследования (НТИ) Расчёт материальный затрат НТИ

Расчет материальных затрат осуществляется по формуле 5:

$$
\mathcal{B}_{\mathcal{M}} = (1 + k_T) \cdot \sum_{i=1}^{m} \mathcal{L}_i \cdot N_{\text{pacxi}} \,,\tag{5}
$$

где m - количество видов материальных ресурсов, потребляемых при выполнении научного исследования;

N<sub>pacxi</sub> - количество материальных ресурсов i-го вида, планируемых к использованию при выполнении научного исследования (шт., кг, м, м2 и т.д.);

Ц<sub>і</sub> — цена приобретения единицы і-го вида потребляемых материальных ресурсов (руб./шт., руб./кг, руб./м, руб./м2 и т.д.);

k<sub>T</sub> - коэффициент, учитывающий транспортно-заготовительные расходы.

В период разработки приложения были куплены 2 тетради по 50 рублей и 2 ручки по 50 рублей. В таблице 10 описаны затраты, произведённые в период разработки проекта.

| Наименов | Едини  | Количество |          |      | Цена за ед., руб. | Затраты на |                  |
|----------|--------|------------|----------|------|-------------------|------------|------------------|
| ание     | ца     |            |          |      |                   |            | материалы, (3м), |
|          | измере |            |          |      |                   | руб.       |                  |
|          | НИЯ    | Студ       | Научный  | Студ | Научный           | Студ       | Научный          |
|          |        | eHT        | руководи | eHT  | руководи          | eHT        | руководи         |
|          |        |            | тель     |      | тель              |            | тель             |
| Тетрадь  | Шт.    | 1          |          | 50   | 50                | 100        | 100              |
| Ручка    | Шт.    | 1          |          | 50   | 50                | 100        | 100              |
| Итого    |        |            |          |      |                   |            | 400              |

Таблица 10 - Материальные затраты

Таким образом на студента и научного руководителя было потрачено 400 рублей.

### **Расчёт затрат на специальное оборудование для научных работ**

Для разработки проекта был куплен ноутбук, компьютерная мышь и клавиатура для выполнения работы студентом. Для разработки программы было использовано бесплатное программное обеспечение. Расчёт затрат и амортизации на приобретение техники для выполнения научного исследования было произведено в таблице 11.

Таблица 11 – Расчёт бюджета затрат на приобретение спецоборудования для научных работ

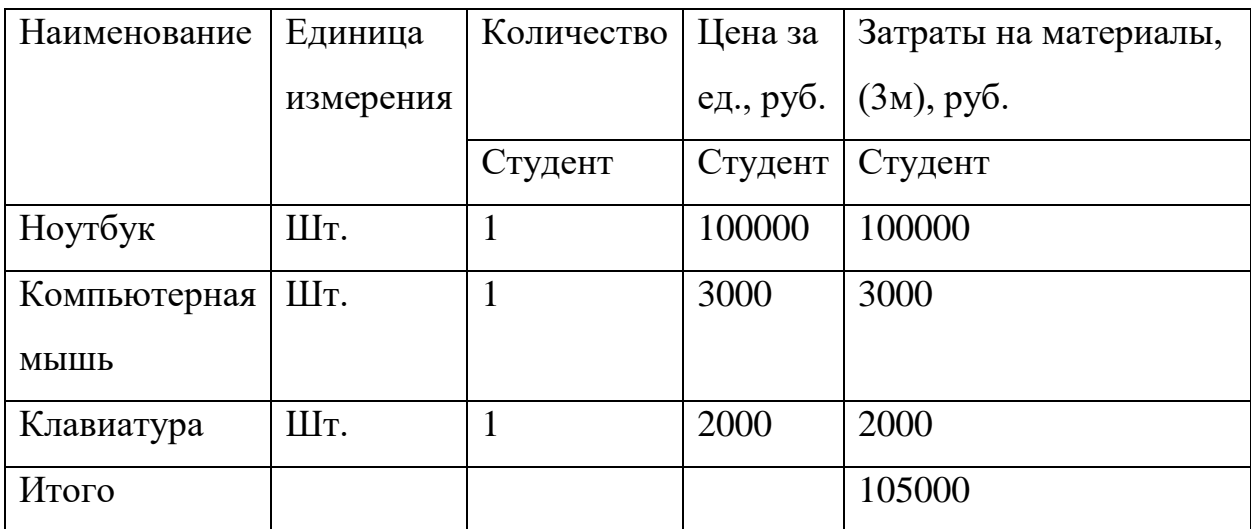

Для ноутбука была посчитана амортизация по формуле 6:

$$
A_{\rm H} = \frac{1}{n} * 100\%,\tag{6}
$$

где n – срок полезного использования оборудования в годах.

Работа с ноутбуком длилась 5 месяцев, поэтому итоговая амортизация рассчитывалась по формуле 7:

$$
A = \frac{C \cdot A_H \cdot 5}{12 \cdot 100\%},\tag{7}
$$

где С – стоимость оборудования.

Амортизация составила A= 100 000 \* 20 \*  $5/(12*100\%)$ =8333 руб.

Итоговые затраты на специальное оборудование составили 5000+8333  $=13333$  рублей.

#### **Основная заработная плата исполнителей темы**

Основная заработная плата (Зосн) руководителя (лаборанта, инженера) рассчитывается по следующей формуле 8:

$$
3_{\text{och}} = 3_{\text{AH}} \times T_p, \tag{8}
$$

где Зосн – основная заработная плата одного работника;

Т<sup>р</sup> – продолжительность работ, выполняемых научно-техническим работником, раб. дн.;

 $3_{nH}$  – среднедневная заработная плата работника, руб. Среднедневная заработная плата рассчитывается по формуле 9:

$$
3_{\mu} = \frac{3_{M} * M}{F_{\mu}}, \tag{9}
$$

где  $3<sub>w</sub>$  – месячный должностной оклад работника, руб.;

М – количество месяцев работы без отпуска в течение года:

при отпуске в 24 раб. дня М =11,2 месяца, 5-дневная неделя;

Баланс рабочего времени представлен в таблице 12.

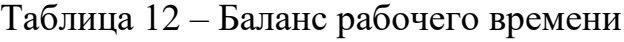

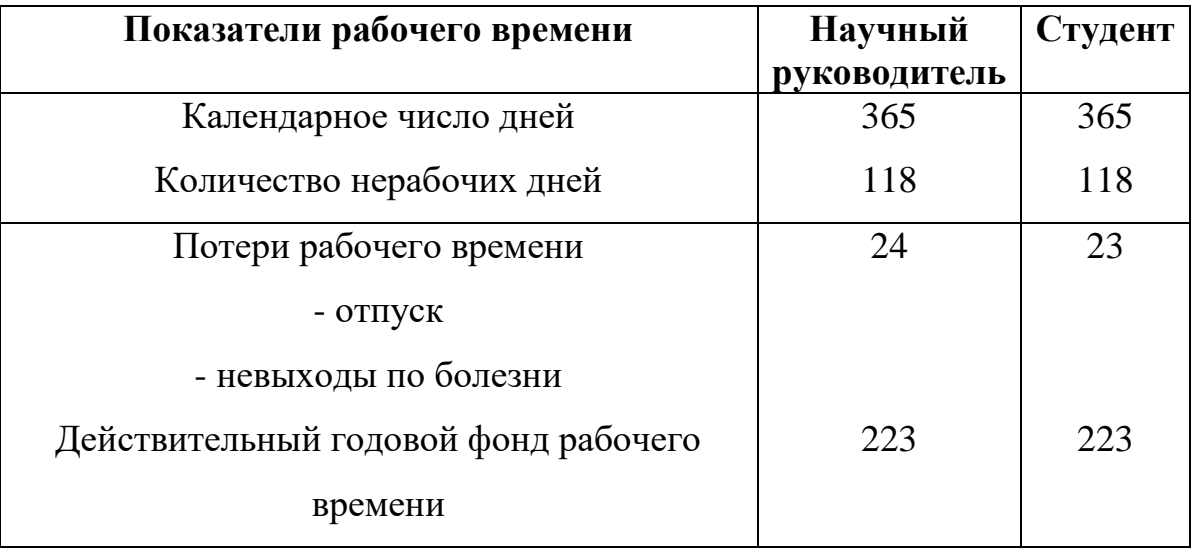

Оклад разработчика – это оклад инженера низкой квалификации (19200 руб). Оклад преподавателя с учётом должности старшего преподавателя составляет 27132.

Месячный должностной оклад работника рассчитывается по формуле 10:

$$
3_{\rm M} = 3_{\rm rc} * (1 + k_{\rm np} + k_{\rm n}) * k_{\rm p},\tag{10}
$$

где  $3<sub>rc</sub>$  – заработная плата по тарифной ставке, руб.;  $k_{\text{m}}$  – премиальный коэффициент, равный 0,3 (т.е. 30% от 3<sub>rc</sub>);  $k_{\text{A}}$  – коэффициент доплат и надбавок равный приблизительно 0,2;  $k_p$  – районный коэффициент, равный 1,3 (для Томска). Месячный должностной оклад научного руководителя:  $3<sub>M</sub> = 27132 * (1+0,3+0,2) * 1,3 = 52907$  рублей. Месячный должностной оклад студента:  $3<sub>M</sub> = 19200 * (1+0,3+0,2) * 1,3$  $= 37440$  рублей. Среднедневная заработная плата научного руководителя: З<sub>лн</sub>

 $= 52907 *10,4 / 223 = 2467$  рублей. Среднедневная заработная плата студента:  $3<sub>HH</sub> = 37440*10.4 / 223 = 1746$  рублей. Основная заработная плата научного руководителя:  $3_{och} = 2467*8 = 19736$  рублей. Основная заработная плата студента:  $3_{\text{och}} = 1746*34 = 59364$  рублей. Расчет основной заработной платы приведен в таблице 13.

| Исполнители  | 3 <sub>rc</sub>   | $ {\bf k}_{\rm np}  {\bf k}_{\rm A} $ | $k_{p}$ | $3_{\text{M}}$               | $3_{\mu}$ , руб | $ T_p$ , раб. дн | $3_{och}$ , py <sub>6</sub> |
|--------------|-------------------|---------------------------------------|---------|------------------------------|-----------------|------------------|-----------------------------|
|              |                   |                                       |         | руб                          |                 |                  |                             |
|              |                   |                                       |         |                              |                 |                  |                             |
| Научный      | 27132 0,3 0,2 1,3 |                                       |         | 52                           | 2467            | 8                | 19736                       |
| руководитель |                   |                                       |         | 907                          |                 |                  |                             |
| Студент      |                   |                                       |         | 19200 0,3 0,2 1,3 37440 1746 |                 | 34               | 59364                       |
|              |                   |                                       |         |                              |                 | Итого: 79100     |                             |

Таблица 13 – Расчёт основной заработной платы

#### **Дополнительная заработная плата исполнителей темы**

Расчёт дополнительной заработной платы проводится по формуле 11:

$$
3_{\text{qon}} = k_{\text{qon}} * 3_{\text{och}}, \tag{11}
$$

где *k*доп– коэффициент дополнительной заработной платы;

 $3_{\text{och}}$  – основная заработная плата.

В таблице 14 приведены расчёты дополнительной заработной платы.

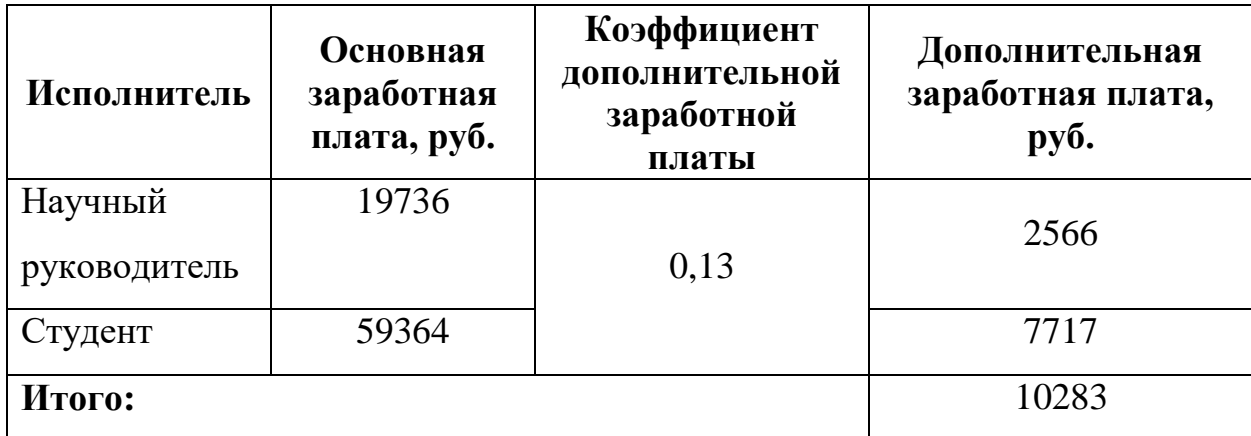

# **Отчисления во внебюджетные фонды**

Сумма отчисления определяет по формуле 12:

$$
3_{\text{bHe6}} = k_{\text{bHe6}} * (3_{\text{och}} + 3_{\text{A0II}}), \tag{12}
$$

где  $k_{\text{RHP6}}$  –коэффициент отчислений на уплату во внебюджетные фонды.

Коэффициент отчислений во внебюджетные фонды равен 0,302.

Расчет отчислений во внебюджетные фонды приведен в таблице 15.

Таблица 15 – Отчисления во внебюджетные фонды

| Исполнитель             | Основная<br>$3/\Pi$ | Дополнитель<br>ная $3/\pi$ | Коэффициент<br>отчислений<br><b>BO</b><br>внебюджетн<br>ые фонды | Отчисления<br>B <sub>0</sub><br>внебюджетн<br>ые фонды |
|-------------------------|---------------------|----------------------------|------------------------------------------------------------------|--------------------------------------------------------|
| Научный<br>руководитель | 19736               | 2566                       | 0,302                                                            | 6735                                                   |
| Студент                 | 59364               | 7717                       | 0,302                                                            | 20258                                                  |
| Итого                   |                     |                            |                                                                  | 26993                                                  |

# **Накладные расходы**

Накладные расходы рассчитываются по формуле 13:

$$
3_{\text{max}} = k_{\text{up}} * \sum \text{crac} \tilde{\mu}, \tag{13}
$$

где kнр – коэффициент накладных расходов (16%).

 $B_{\text{Hak}} = (400 + 13333 + 79100 + 10283 + 26993) * 0,16 = 20817 \text{ py6}.$ 

## **Формирование бюджета затрат научно-исследовательского проекта**

Определение бюджета затрат на научно-исследовательский проект приведён в таблице 16.

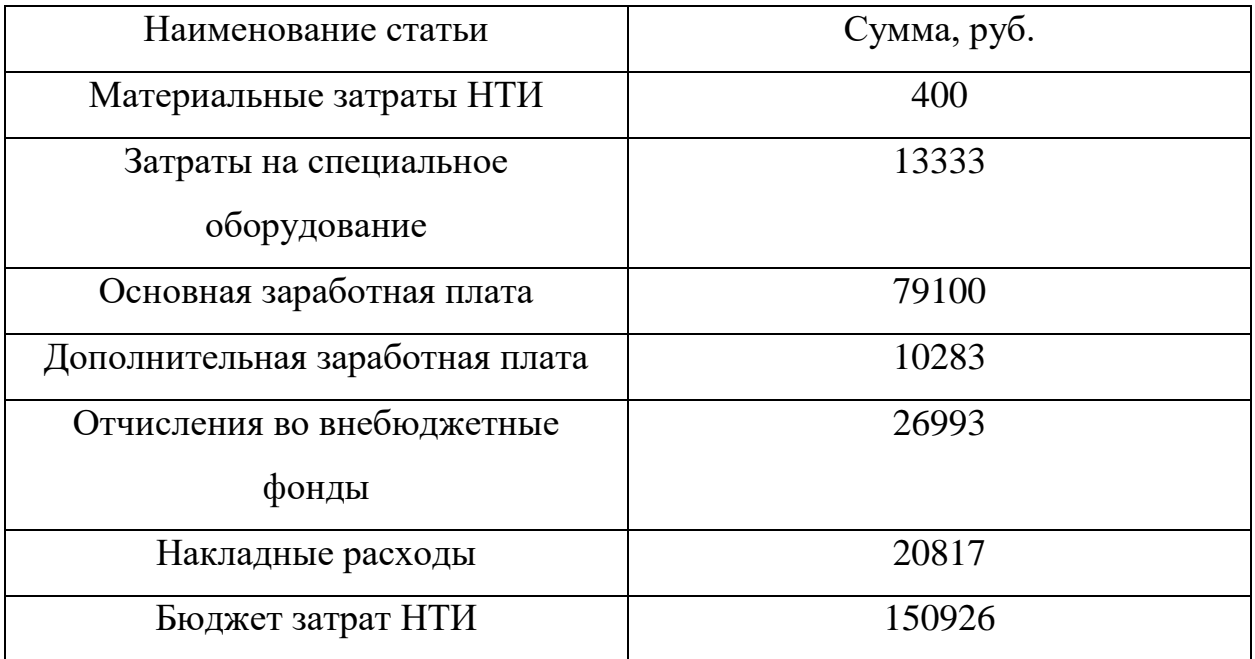

Таблица 16 – Расчёт бюджета затрат НТИ

# <span id="page-47-0"></span>**4.3 Определение ресурсной, финансовой, бюджетной, социальной и экономической эффективности исследования**

Интегральный показатель финансовой эффективности получают в ходе оценки бюджета затрат нескольких вариантов выполнения исследования по формуле 14:

$$
I_{\Phi^{\text{HT}}\,p}^{\text{MCT}i} = \frac{\Phi_{pi}}{\Phi_{\text{max}}},\tag{14}
$$

где  $I_{\Phi^{\mathrm{HTR}}}^{\mathrm{ucn~}i}$  — интегральный финансовый показатель разработки;

 $\Phi_{pi}$  – стоимость i -го варианта исполнения;

 $\Phi_{max}$  – максимальная стоимость исполнения научно -

исследовательского проекта.

Интегральный показатель ресурсоэффективности может быть вычислен по следующей формуле 15:

$$
Ipi = \sum ai * bi,
$$
 (15)

где I<sub>pi</sub> - интегральный показатель ресурсоэффективности для i-го варианта исполнения разработки;

 $a_i$  – весовой коэффициент i-го варианта исполнения разработки;

 $b_i$  – оценка i-го варианта исполнения разработки, выраженная в баллах, устанавливается экспертным путем по выбранной шкале оценивания;  $n$ число параметров сравнения.

В таблице 17 представлена сравнительная характеристика вариантов исполнения проекта.

Таблица 17 – Сравнительная характеристика вариантов исполнения проекта

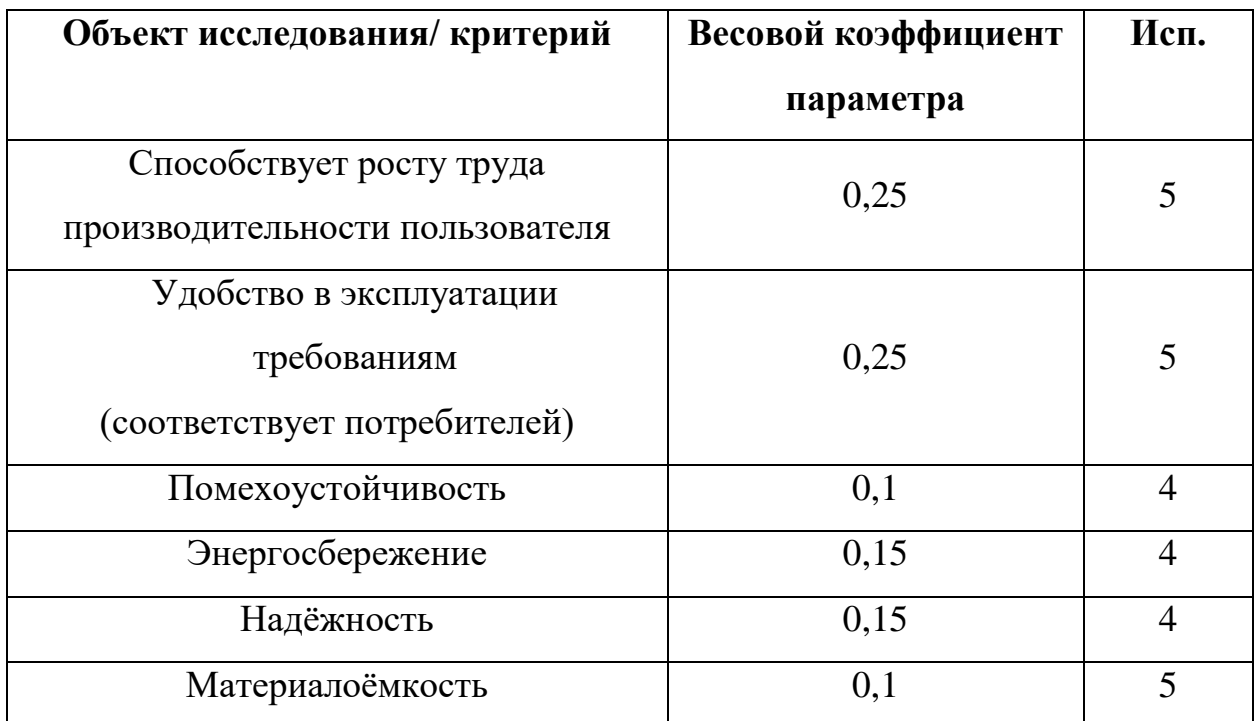

 $I_{p-\text{ucn1}} = 5 * 0.25 + 5 * 0.25 + 4 * 0.1 + 4 * 0.15 + 4 * 0.15 + 5$  $* 0.1 = 4.6$ 

Исполнение проекта производится только в 1 варианте. В результате работы с разделом «Финансовый менеджмент, ресурсоэффективность и ресурсосбережение» был оценён коммерческий потенциал и перспективность проведения научного исследования, проведено планирование научноисследовательских работ, определена ресурсная, финансовая, бюджетная, социальная и экономическая эффективность исследования.

#### 5 СОЦИАЛЬНАЯ ОТВЕТСТВЕННОСТЬ

#### Введение

<span id="page-49-1"></span><span id="page-49-0"></span>система предназначена для обучения Данная информационная специалистов, проверяющих работы 2 части Единого Государственного Экзамена.

Областью применения являются любые организации, использующие систему поддержки обучения экспертов массовых процедур оценки качества образования.

Основными пользователями данной ИС являются участники процесса обучения и действующие эксперты оценки качества образования, которым необходимо иметь платформу для обучения проверять работы 2 части ЕГЭ в независимости от местонахождения обучающегося.

Рабочим местом, как правило, является офисное помещение размером 18 м<sup>2</sup> с одним компьютером на котором находится 1 база данных. В рабочий процесс входит разработка базы данных, создание архитектуры вебприложения, программная реализация, тестирование системы и её доработки. Сам трудовой процесс характеризуется умственным напряжением, зрительным утомлением, повышенным уровнем концентрации, долгим положением сидя за компьютерным столом, что может привести к нервному напряжению, стрессу и болям в спине.

В данном разделе выпускной квалификационной работы рассмотрены опасные и вредные факторы, оказывающие влияние на производственную деятельность как на разработчика, так и на пользователя программного обеспечения. Также рассмотрены вопросы техники пожарной безопасности, меры организационного, правового и режимного характера, правила поведения во время чрезвычайных ситуаций и способы их предотвращения.

# <span id="page-50-1"></span><span id="page-50-0"></span>**5.1 Правовые и организационные меры по обеспечению безопасности 5.1.1 Правовые нормы трудового законодательства Режим рабочего времени**

Продолжительность рабочего дня, как правило, указана в трудовом договоре и должна быть не больше 40 часов в неделю. При работе в ночное время, то есть в период с 22:00 до 06:00 часов, длительность смены уменьшается на 1 час. Беременные женщины, несовершеннолетние дети, инвалиды, женщины с детьми, где возраст ребёнка от 1 до 3 лет, и граждане, ухаживающие за больными членами семьи, не допускаются к работе в ночное время. Помимо этого, существуют категории граждан, которым устанавливается сокращённая продолжительность дня:

для работников до 16 лет – не более 24 часов в неделю;

 для работников в возрасте от 16 до 18 лет и инвалидов I и II группы – не более 35 часов в неделю;

 для сотрудников, которые трудятся во вредных условиях 3 или 4 степени устанавливается режим работы максимум 36 часов в неделю, где также организация должна предоставлять ежегодный отпуск продолжительностью 28 календарных дней. Дополнительные отпуска предоставляются работникам, занятым на работах с вредными или опасными условиями труда, работникам с ненормированным рабочим днем и работающим в условиях Крайнего Севера и приравненных к нему местностях.

### **Защита персональных данных работника**

Расшифровку понятия «персональные данные» дает федеральный закон «О персональных данных». В пункте 1 статьи 3 указанного закона сказано, что персональные данные – это сведения, при помощи которых можно идентифицировать человека или узнать подробности о его жизни (дата рождения, ФИО, адрес регистрации, уровень дохода, образование, место работы и размер заработной платы).

51

Все методы защиты персональных данных условно подразделяют на три разновидности:

- Нормы, закрепленные в гражданском и трудовом законодательстве, регулирующие отношения между гражданами и государственными служащими, а также сотрудниками и работодателем;
- Перечень правовых и организационных мер, ограничивающих правомочия работодателя и государственных служащих;
- Гарантирование права лица на безопасность персональных данных.

Для защиты персональных данных законодатель предусматривает:

- неоплачиваемый и открытый доступ физического лица к своим персональным данным, предусматривающий копирование сведений, содержащих персональные данные;
- выбор физического или юридического представителя по защите личных данных;
- открытость сведений об использовании и распространении персональных данных;
- требование о внесении поправок в персональные данные, если в них обнаружена ошибка;
- подача иска в суд при выявлении незаконных действий компанииработодателя или государственных служащих для защиты персональных данных.

Статья 150 гражданского кодекса (далее – ГК) России к нематериальным правам, обеспеченным правовой защитой, относит персональную неприкосновенность гражданина и его жилища, а также обеспечение сохранения данных, содержащих личную конфиденциальную информацию. ГК вводит и понятие морального ущерба, который является результатом нравственных или физических противоправных действий, нарушения конфиденциальности персональных данных. Это основание для назначения денежной компенсации причиненного ущерба.

В соответствии с положениями ГК РФ при расчете величины компенсационных выплат суд обращает внимание на:

- виновность злоумышленника;
- причиненный распространением персональных данных вред;
- персональные особенности лица, пострадавшего от противоправных действий.

Пострадавший вправе обратиться с заявлением в суд для опровержения данных, не соответствующих действительности, которые наносят ущерб его чести и деловой репутации, если ответчик не докажет достоверность таких данных.

#### **Виды компенсаций при работе во вредных условиях**

В России существует 4 вида гарантий и компенсаций при работе во вредных условиях:

- 1. Уменьшение количества рабочих часов в месяц;
- 2. Ежегодный дополнительный оплачиваемый отпуск;
- 3. Увеличение заработной платы;
- 4. Возможность досрочно выйти на пенсию.

Согласно статье №92 Трудовой кодекса Российской Федерации от 30.12.2001 N 197-ФЗ [10] сокращённая рабочая неделя составляет не более 36 часов в неделю (144 часа в месяц) с учётом того, что производство и иные виды деятельности имеют 3 или 4 степень вредности условий труда по результатам специальной оценки.

Продолжительность рабочего времени конкретного работника можно прописывается в трудовом договоре, где также стоит учесть, что на основании на основании отраслевого (межотраслевого) соглашения и коллективного договора, а также письменного согласия работника длительность рабочей недели может быть увеличена, но не более чем до 40 часов в неделю с доплатой сотруднику специальной, отдельно рассчитываемой денежной компенсации, которая установлена в различных соглашениях и договорах (коллективных).

Статья №117 Трудового кодекса РФ [10] говорит нам о том, что если условия труда работника, согласно специально проводимой оценке, имеют вторую, третью или четвёртую степень опасности условий труда или отнесены к вредным условиям, то сотрудник имеет право получить дополнительный оплачиваемый отпуск, длительность которого должна быть не менее недели (7 календарных дней), однако при желании самого работника, тот может получить денежную компенсацию, которая заменяет дополнительный отпуск в тех размерах, которые были прописаны в отраслевом (межотраслевом соглашении) или коллективном договоре. В статье №147 Трудового кодекса РФ [10] говорится, что минимальный размер увеличения заработной платы работникам, занятым на работах с вредными условиями составляет не менее 4% и не более 24% оклада сотрудника.

В статьях №27 и №27.1 Федерального закона «О трудовых пенсиях в Российской Федерации» описаны категории работников, которые имею право получать трудовую пенсию по старости до достижения возраста 60 лет для мужчин и 55 для женщин.

В Постановлении Правительства РФ 29.10.2002 N 781 «О списках работ, профессий, должностей, специальностей и учреждений» имеются данные с учётом которых досрочно назначается трудовая пенсия по старости в соответствии со статьей 27 Федерального закона «О трудовых пенсиях в Российской Федерации», и об утверждении Правил исчисления периодов работы, дающей право на досрочное назначение трудовой пенсии по старости в соответствии со статьей 27 Федерального закона «О трудовых пенсиях в Российской Федерации».

Также стоит уточнить, что людям, которые трудятся на работах с вредными условиями труда могут бесплатно выдать лечебнопрофилактическое питание по установленным нормам, либо получить деньги вместо еды. Как правило, размер денежной выплаты эквивалентен стоимости лечебно-профилактического питания.

# <span id="page-54-0"></span>**5.1.2 Эргономические требования к правильному расположению и компоновке рабочей зоны**

Разработка информационных систем подразумевает, по большей части, сидячую работу за компьютером. Ниже приведены рекомендации по эргономике рабочего пространства при работе с ЭВМ.

Начнём с кистей рук и локтей. Основная мысль в том, что нельзя передавливать и перегибать их, а также постоянно к чему-либо тянуться т.к. это может привести к затеканию конечностей и нарушению кровотока. Согласно СП 2.2.3670-20[9] компьютерные стол должен иметь высоту не менее 600 мм, ширина не должна превышать 500 мм, а размер глубины должен быть не менее 450мм. Также важно при покупке клавиатуры обратить внимание на угол её наклона, ведь, чем он выше, тем сильнее придётся человеку выгибать руки в запястьях.

Ноги должны располагаться так, чтобы также не передавливать кровеносные сосуды на них и как правило, угол сгиба колена должен составлять не менее 90 градусов. Хорошим вариантом для правильной позы за столом является покупка подставки для ног, которая позволяет не только снизить нагрузку на спину, но и увеличить расстояние между сиденьем и ногами, что позволяет избежать лишней нагрузки на вены ног.

Согласно рекомендациям, монитор должен быть на уровне глаз на расстоянии 50 -70 см в зависимости от диагонали экрана. В случае, если монитор находится выше или ниже уровня глаз пользователь будет наклонять постоянно голову, что может привести к болезням шейно-воротниковой зоны. Важно помнить, что близкое расположение глаз к монитору может привести к снижению чёткости зрения. Спина должна быть прямой.

Более подробно описаны эргономические требования к проведению офисных работ с использованием видеодисплейных терминалов в ГОСТе 21889-76 [5] и ГОСТ 12.2.032-78 ССБТ[8].

55

## **5.2 Производственная безопасность**

<span id="page-55-0"></span>В таблице 18 приведены возможные опасные и вредные производственные факторы при работе в офисе за компьютером.

Таблица 18 –Возможные опасные и вредные производственные факторы при работе в офисе за компьютером

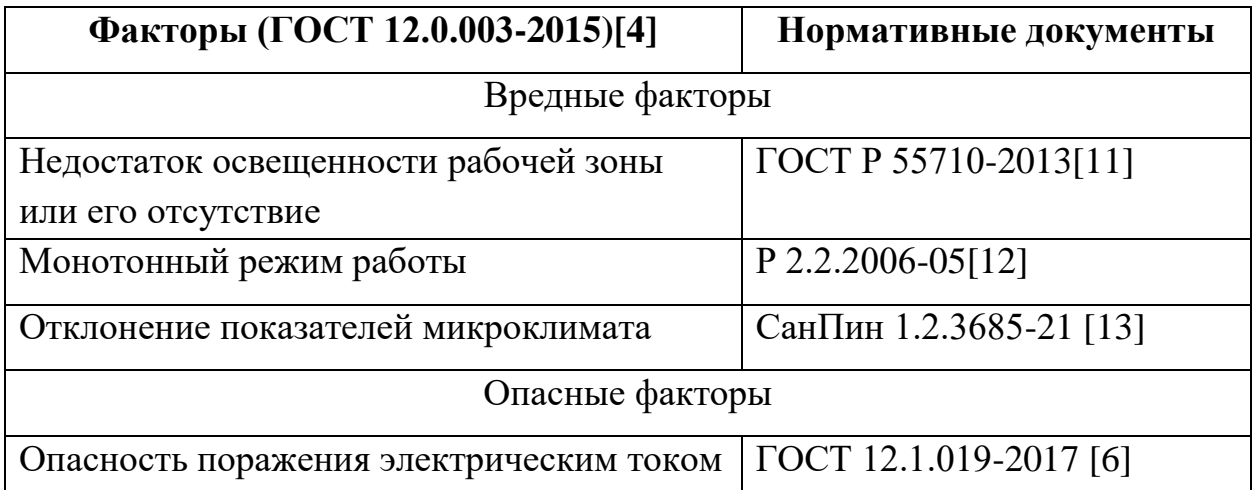

### <span id="page-55-1"></span>**5.2.1 Недостаток освещенности рабочей зоны или его отсутствие**

Источниками недостаточной освещённости рабочей зоны могут служить лампы с низкой мощностью, неправильное расположение осветительных приборов, их недостаточное количество или полное отсутствие. При работе в тёмных, плохо освещённых местах могут возникнуть различные болезни, связанные со зрительным аппаратом человека: близорукость, синдром сухого глаза и другие различные офтальмологические расстройства. Согласно ГОСТ Р 55710-2013 [11] компьютерные классы должны иметь освещённость не менее 300лк, а экран компьютера – не более  $200$ кд/м<sup>2</sup> т.к. более яркое освещение будет создавать напряжение в глазах и блики на мониторе. Большая часть разработки ведётся в месте, где освещённость ниже нормы приведённого выше свода правил. В качестве решения для снижения влияния недостатка освещённости офисных помещений могут служит дополнительные настольные лампы, регулярная чистка и замена уже имеющихся лампа, периодическая оценка освещённости офиса.

### **5.2.2 Монотонный режим работы**

<span id="page-56-0"></span>Монотонная работа возникает при ежедневном выполнении однотипных рутинных задач, а это в свою очередь ведёт к снижению работоспособности и производительности труда, повышению текучести кадров, потере мотивации и быстрому утомлению работников.

Опираясь на Р 2.2.2006-05[12] при оптимальном классе труда время пассивного наблюдения, выполнение монотонных действий должно составлять менее 75% от общего времени работы сотрудника.

При разработке информационной системы часто бывают случаи, когда приходится выполнять монотонную работу. Для снижения последствий влияния монотонности на человека можно разбивать свою работу на часовые отрезки (60 минут) и выполнять различные отвлекающие действия. Также можно периодически слушать музыку, которая не будет мешать основной деятельности, а введение небольших перерывов в 5 – 7 минут каждый час поможет отвлечься от текущей деятельности и позволит человеку отдохнуть.

#### **5.2.3 Отклонение показателей микроклимата**

<span id="page-56-1"></span>Температура воздуха, технологического оборудования, его влажность, скорость движения в помещении, тепловое облучение – это показатели, которые характеризуют микроклимат в офисных помещениях. Причинами отклонения показателей микроклимата может служить поломка кондиционера, его несвоевременная чистка, недостаточное осушение или увлажнение воздуха в помещении. Неподходящий микроклимат в помещении снижает работоспособность, повышает утомляемость и может привести к снижению иммунитета и простудным заболеваниям.

Разработка информационной системы имеет категорию работ Iб и согласно СанПин 1.2.3685-21[13] п.29 в тёплый период года при категории работ Iб диапазон ниже оптимальных значений 20 - 21,9 ℃, а диапазон температуры выше оптимальных значений 24.1 – 28 ℃, а относительная

57

влажность должна быть 15-75% независимо от времени года, при этом скорость движения воздуха  $0.1 - 0.3$ м/с.

Установка системы кондиционирования воздуха, устранение неблагоприятного параметра микроклимата введением нового перекрывающего его является отличной профилактикой неблагоприятного воздействия микроклимата. В помещении, где ведётся разработка информационной системы есть кондиционер, увлажнитель воздуха, поддерживается оптимальная температура и соблюдаются все параметры, необходимые для комфортной работы.

#### **5.2.4 Опасность поражения электрическим током**

<span id="page-57-0"></span>В результате воздействия на организм человек электрического тока возникает электротравма. Причинами возникновения подобной проблемы в офисном помещении является неисправное электрооборудование или электроприборы, а также неправильное соблюдение техники безопасности при работе с оборудованием.

Электрический ток оказывает на человеческий организм воздействие биологически, электролитически и термически. При термическом воздействии человек получает ожоги различной степени, а его внутренние органы перегреваются *с* сопровождением различных функциональных расстройств. Биологическое воздействие выражается в судорогах, проблемами с органами дыхания (вплоть до остановки) и кровообращения, а при электролитическом воздействии проявляется в разложении плазмы крови и других органических жидкостей. Ток, величина которого более 0.05А является смертельно опасным для человек при напряжении до 1000В.

Перед началом работы за ЭВМ необходимо убедиться, что возле неё нет оголённых проводов, все розетки закреплены, а вокруг приборов нет никого подозрительного шума и искр. При наличие каких-либо неисправностей, необходимо обратиться за помощью к квалифицированным работникам.

#### **5.3 Экологическая безопасность**

#### **5.3.1 Воздействие на селитебную зону**

<span id="page-58-1"></span><span id="page-58-0"></span>Продуктом является информационная система в виде веб-приложения, которая не несёт никакого вреда окружающей среде, однако стоит учесть, что разработка и будущее её использование будет происходит на компьютерах, ноутбуках и прочих ЭВМ, которые в свою очередь несут вред окружающей среде в процессе утилизации. Согласно СанПиН 1.2.3685-21 концентрация стирола, появляющегося при утилизации должна составлять не более 0.02 мг/м<sup>3</sup> в помещении, кадмия, содержащегося в полупроводниках – не более  $0.5$ мг/м<sup>3</sup>. Способом защиты от стирола является регулярное проветривание офиса и проверка концентрации вредных веществ в рабочей зоне, а чтобы избежать накопления кадмия необходимо взаимодействовать с кадмиевыми элементами в специальных перчатках в хорошо проветриваемом помещении.

#### **5.3.2 Воздействие на литосферу**

<span id="page-58-2"></span>Загрязняющим литосферу веществом является АБС пластик, из которого сделано большинство корпусов компьютерной техники. Пластик при утилизации или при длительном нахождение в почве в результате выброса выделяет полиизобутилен и фторопласты, предельно-допустимая концентрация которых составляет 5 мг/м<sup>3</sup>, где методом защиты является хорошо проветриваемое помещение и защитный костюм.

#### **5.3.3 Воздействие на гидросферу**

<span id="page-58-3"></span>Производственные компании загрязняют гидросферу отходами от производства компьютерной техники. Среди них брак, остаточные и смазочные материалы, в которых содержится ртуть, кадмий и свинец. ПДК данных тяжёлых металлов в водных объектах около зданий производства и утилизации составляет 2 мкг/л. Для уменьшения вреда необходимо использовать специальные фильтры на заводах по производству и переработке техники, чтобы избежать попадание загрязняющего вещества в воду.

#### **5.3.4 Воздействие на атмосферу**

<span id="page-59-0"></span>С увеличением спроса на компьютерную технику увеличивается количество компаний-производителей данной продукции, что приводит к разрастанию объёма выбросов углекислого газа в атмосферу и впоследствии уничтожению озонового слоя и нагреванию всей планеты. Важно помнить, что предельно-допустимая среднесуточная концентрация  $CO<sub>2</sub>$  в атмосфере- $5$ мг/м<sup>3</sup>. . Для уменьшения выбросов необходимо на каждый завод устанавливать специальные фильтры, с помощью которых в воздух будет поступать чистый кислород.

Пользователям компьютерной техники для уменьшения углеродного следа рекомендуется использовать энергосберегающие лампы, вовремя выключать свет и компьютерную технику, и если техника неисправна, то следует отнести её в специальное учреждение для последующей переработки или утилизации, ведь согласно ГОСТ Р 53692—2009, вышедшее из строя электронно-вычислительная техника относится к четвёртому классу опасности и подлежит утилизации в специальных помещениях.

#### **5.4 Безопасность в чрезвычайных ситуациях**

<span id="page-59-1"></span>В зависимости от местонахождения офиса могут возникнуть следующие чрезвычайные ситуации:

- 1. Землетрясение;
- 2. Наводнение;
- 3. Пожар.

Наиболее вероятная ЧС – это пожар, где источником возникновения может быть перегрев частей ЭВМ, короткое замыкание, возгорание легковоспламеняемых частей офисных аксессуаров и техники.

Для предотвращения возникновения пожаров необходимо, чтобы офис до  $100$  м<sup>2</sup> имел специальные пожарные извещатели, один углекислотный огнетушитель и один порошковый огнетушитель, согласно ГОСТ 12.1.004-91 [7]. Класс возможного пожара – А т.к. офис имеет твёрдые горючие вещества и материалы. Первичными средствами пожаротушения являются переносные огнетушители, находящиеся на территории офисного пространства и покрывала для изоляции очага возгорания.

В случае возникновения пожара, необходимо первым делом позвонить в пожарную службу и сообщить о случившемся, указав необходимые данные, затем нужно задействовать план эвакуации помещения и открыть запасные двери, далее проконтролировать, чтобы все люди покинули помещение, потом идёт эвакуация имущества, а после неё нужно приступить к тушению пожара первичными средствами пожаротушения, и, как только приедет пожарная бригада необходимо ей сообщить где могли остаться люди.

Противопожарной профилактикой может служить ежегодное проведение инструктажа и пожарного надзора в помещении, контроль срока службы противопожарных средств и обучение персонала пожаробезопасному поведению.

#### Выводы по разделу

<span id="page-60-0"></span>В ходе выполнения работы по разделу «Социальная ответственность» можно сказать, что все фактические значения норм производственной безопасности совпадают с нормативными значениями и если, есть какие-либо отклонения от нормы, то их легко убрать дополнительным настольным оборудованием. Помещение, в котором ведётся разработка имеет 1 категорию электробезопасности по ПУЭ, а согласно «Правилу по охране труда при эксплуатации электроустановок» помещение имеет 1 группу персонала по электробезопасности. Также, согласно СП 12.13130.2009 помещение имеет категорию В по взрывопожароопасности т.к. офис часто имеет трудногорючие элементы. Работа, связанная с разработкой, имеет категорию Іа (лёгкая степень тяжести труда) согласно СанПиН 1.2.3685-21. Сам продукт (вебприложение) имеет 4 категорию по оказанию негативного воздействия на окружающую среду по Федеральному закону от 10.01.2002 N 7-ФЗ (ред. от  $27.12.2018$ ) «Об охране окружающей среды».

61

#### **ЗАКЛЮЧЕНИЕ**

<span id="page-61-0"></span>В результате выполнения выпускной квалификационной работы была разработана информационная система поддержки обучения экспертов массовых процедур оценки качества образования, которое позволяет загрузить критерии, задания и решения в базу данных со стороны обучающих экспертов, выставить баллы и комментарий, чтобы при решении задания обучающийся мог видеть результаты своего обучения путём оценивания предоставляемых решений.

Данное веб-приложение поможет автоматизировать обучение будущих экспертов, которые проверяют письменную часть государственных экзаменов. Данной ИС можно будет пользоваться с любого компьютера, находящегося в сети образовательной организации, это позволит увеличить количество обучающихся, снизить нагрузку с преподавателей и уменьшить количество бумажного мусора.

#### **СПИСОК ИСПОЛЬЗУЕМЫХ ИСТОЧНИКОВ**

<span id="page-62-0"></span>1. LINQ // METANIT.COM Сайт о программировании URL: https://metanit.com/sharp/tutorial/15.1.php (дата обращения: 09.05.2022).

2. Документация Microsoft (C#) // [https://docs.microsoft.com](https://docs.microsoft.com/) (дата обращения: 02.05.2022).

3. Asp.net уроки // Инструкции по разработке // URL: [https://professorweb.ru/my/ASP\\_NET/base/level1/base\\_aspnet\\_index](https://professorweb.ru/my/ASP_NET/base/level1/base_aspnet_index) (дата обращения: 01.05.2022

4. Bootstrap уроки // Bootstrap // URL:<https://getbootstrap.com/> (дата обращения: 10.05.2022)

5. Справочник по HTML // HTML // URL: <http://htmlbook.ru/html> (дата обращения: 11.05.2022)

6. Влияние компьютеров на здоровье человека [Электронный ресурс] / docs.cntd – сайт с нормативными документами  $P\Phi$  – URL: [https://docs.cntd.ru/document/1200076558\(](https://docs.cntd.ru/document/1200076558)дата обращения: 12.05.2022).

7. Режим рабочего времени [Электронный ресурс] / zakonrf.info – информационный портал с нормативными документами PФ - URL: <https://www.zakonrf.info/tk/100/> (дата обращения: 12.05.2022).

8. Правовая защита персональных данных [Электронный ресурс] /– searchinform.ru – сайт URL[:https://searchinform.ru/resheniya/biznes](https://searchinform.ru/resheniya/biznes-zadachi/zaschita-personalnykh-dannykh/realizaciya-zashchity-personalnyh-dannyh/pravovaya-zashchita-personalnyh-dannyh/)[zadachi/zaschita-personalnykh-dannykh/realizaciya-zashchity-personalnyh](https://searchinform.ru/resheniya/biznes-zadachi/zaschita-personalnykh-dannykh/realizaciya-zashchity-personalnyh-dannyh/pravovaya-zashchita-personalnyh-dannyh/)[dannyh/pravovaya-zashchita-personalnyh-dannyh/](https://searchinform.ru/resheniya/biznes-zadachi/zaschita-personalnykh-dannykh/realizaciya-zashchity-personalnyh-dannyh/pravovaya-zashchita-personalnyh-dannyh/) (дата обращения: 12.05.2022).

9. ГОСТ 12.0.003-2015 Опасные и вредные производственные факторы.

10. ГОСТ 21889-76 Система «человек-машина». Кресло человекаоператора. Общие эргономические требования.

11. ГОСТ 12.1.019-2017. Электробезопасность. Общие требования и номенклатура видов защиты.

12. ГОСТ 12.1.004-91 ССБТ. Пожарная безопасность. Общие требования.

63

13. ГОСТ 12.2.032-78 ССБТ. Рабочее место при выполнении работ сидя. Общие эргономические требования.

14. СП 2.2.3670-20 «Санитарно-эпидемиологические требования к условиям труда»

15. Трудовой кодекс Российской Федерации от 30.12.2001 N 197-ФЗ

16. ГОСТ Р 55710-2013 Освещение рабочих мест внутри зданий

17. Р 2.2.2006-05 Гигиена труда

18. СанПин 1.2.3685-21 Гигиенические нормативы и требования к обеспечению безопасности и (или) безвредности для человека факторов среды обитания.

# **ПРИЛОЖЕНИЕ А ДИЗАЙН ВЕБ-ПРИЛОЖЕНИЯ**

<span id="page-64-0"></span>На рисунках А.1 – А.6 представлен дизайн приложения. В качестве основного цвета был взят светло-зелёный т.к. он является самым узнаваемым и привычным для человека оттенком. Сам интерфейс не перегружён графическими элементами и дополнительными цветами.

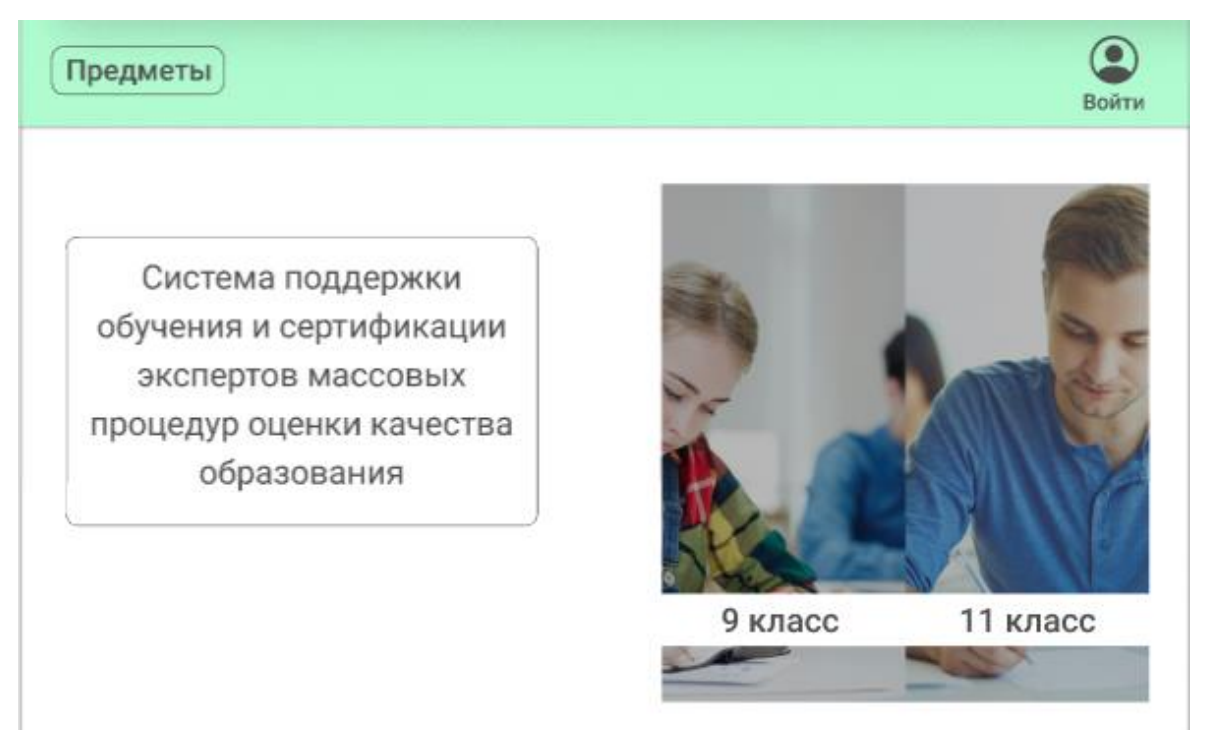

Рисунок А.1 – Дизайн, главная страница

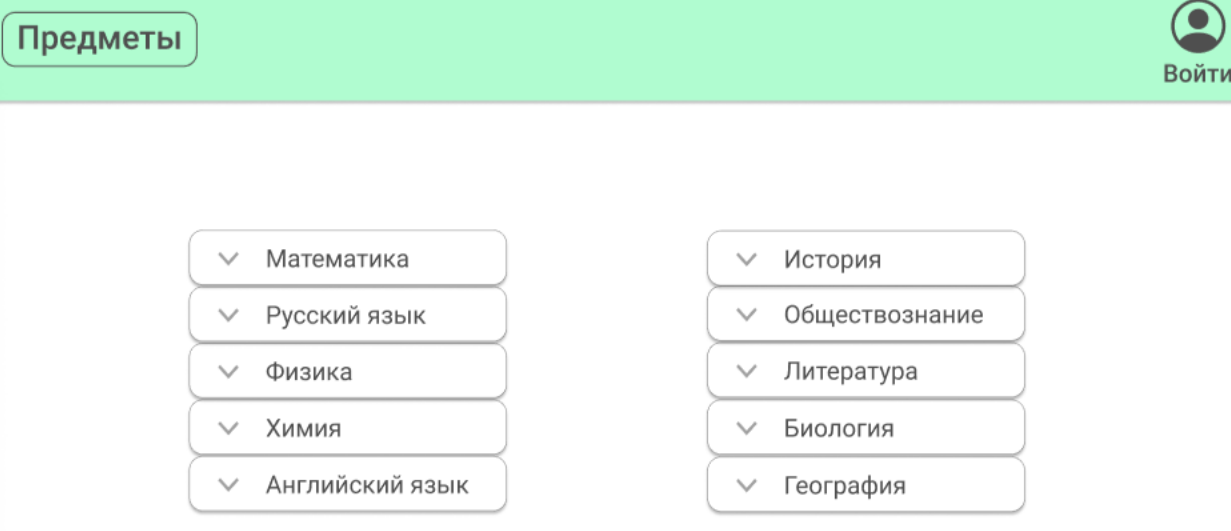

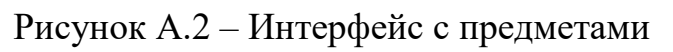

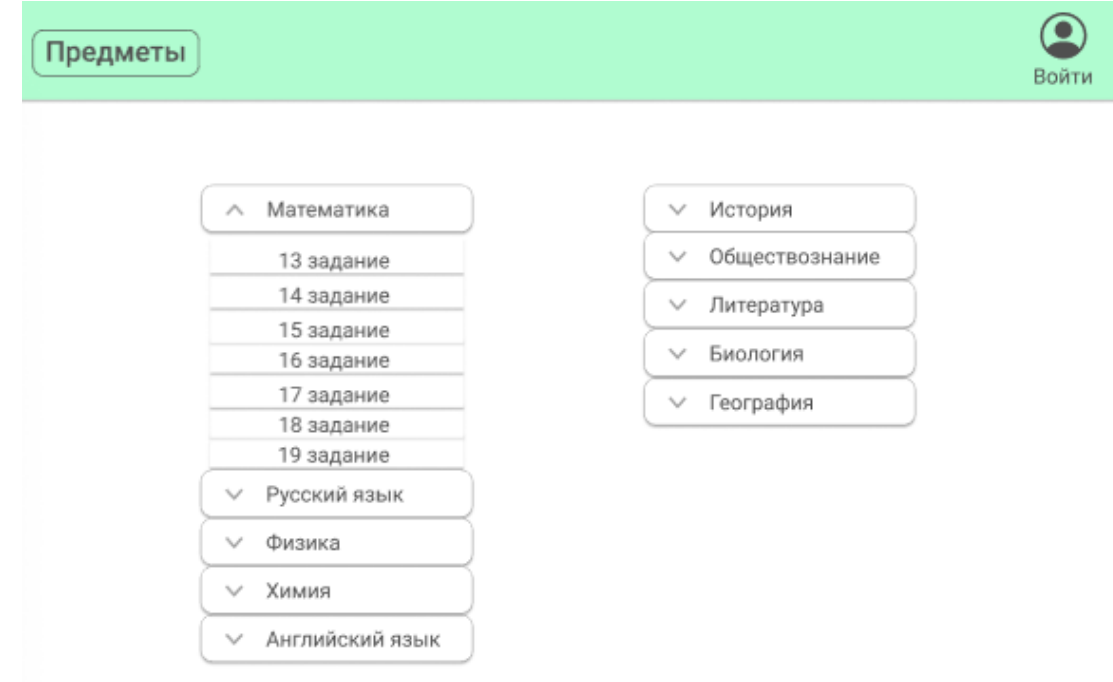

Рисунок А.3 – Дизайн, выбор предметов

ê

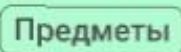

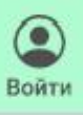

13 задание

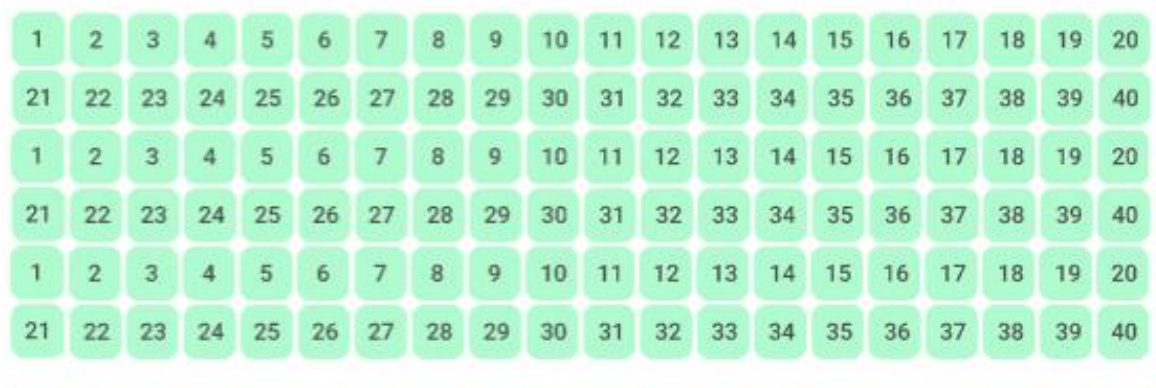

# Свернуть

| Содержание критерия                                                                                                    | Баллы          |
|----------------------------------------------------------------------------------------------------|----------------|
| Имеется верное доказательство утверждения пункта а, и обоснованно<br>получен верный ответ в пункте б                                                                                                    | 3              |
| Получен обоснованный ответ в пункте б<br>или<br>имеется верное доказательство утверждения пункта а, и при<br>обоснованием решении пункта б получен неверный ответ из-за<br>арифметической ошибки                                                                                           | $\overline{z}$ |
| Имеется верное доказательство утверждения пункта а,<br>или<br>при обоснованном решении пункта б получен неверный ответ из-за<br>арифметической ошибки,<br>или<br>обоснованно получен верный ответ в пункте $\delta$ с использованием<br>утверждения пункта а, при этом пункт а не выполнен |                |
| Решение не соответствует ни одному из критериев, приведённых выше                                                                                                    | 0              |
| Максимальный балл                                                                                                    |                |

Рисунок А.4 – Дизайн, выбор варианта для решения

|            |    | Предметы                            |               |                                                                                                    |    |    |                                                                                                    |    |                                                                                                    |        |                     |    |                   |                                                                                        |                   |    |                   |              | Войти |
|------------|----|-------------------------------------|---------------|----------------------------------------------------------------------------------------------------|----|----|----------------------------------------------------------------------------------------------------|----|----------------------------------------------------------------------------------------------------|--------|---------------------|----|-------------------|----------------------------------------------------------------------------------------|-------------------|----|-------------------|--------------|-------|
| 13 задание |    |                                     |               |                                                                                                    |    |    |                                                                                                    |    |                                                                                                    |        |                     |    |                   |                                                                                        |                   |    |                   |              |       |
|            | 2  | з                                   | 4             | 5                                                                                                    | 6  | 7  | 8                                                                                                    | 9  | 10                                                                                                    | 11     | 12                  | 13 | 14                | 15                                                                                     | 16                | 17 | 18                | 19           | 20    |
| 21         | 22 | 23                                  | 24            | 25                                                                                                    | 26 | 27 | 28                                                                                                    | 29 | 30                                                                                                    | 31     | 32                  | 33 | 34                | 35                                                                                     | 36                | 37 | 38                | 39           | 40    |
|            |    |                                     |               |                                                                                                    |    |    |                                                                                                    |    | Показать всё                                                                                                    |        |                     |    |                   |                                                                                        |                   |    |                   |              |       |
|            |    | $\left[2\pi;\frac{7\pi}{2}\right].$ |               | а) Решите уравнение<br>$12^{\sin x} = 3^{\sin x} \cdot 4^{\cos x}$ .<br>б) Найдите все корни этого уравнения, принадлежащие отрезку |    |    | $0) 12^{fmx} = 3^{fday} + 4^{wmx}$<br>$3^{94}$ ( $4^{94}$ - $4^{95}$<br>$\begin{array}{c}\n\text{PMX} = \text{coSx} \mid \text{coXx} \\ \text{for } x = 1\n\end{array}$                                                                                |    | $4^{\text{Huy}} = 4^{\text{Lock X}}$                                                                                                    |        |                     |    |                   |                                                                                        | to the Marsault x |    | Задание<br>2021r. |              |       |
|            |    |                                     |               |                                                                                                    |    |    | δ) [27 ; <sup>zz</sup> ]<br>Этвет <sup>27</sup> ; <sup>12</sup> 1                                                                                                    |    | $\begin{cases} x_i = \frac{T}{M} + \lambda T n_i n_i \in \mathbb{Z} \\ x_1 = \frac{5T}{M} + 1 \bar{x} \kappa_i \kappa \in \mathbb{Z} \\ 0 \text{ independent } a \end{cases}$<br>18 |        |                     |    |                   | $2\overline{2} + \frac{2}{9} = \frac{9\pi}{9}$<br>$37 + \frac{7}{4} = \frac{13\pi}{4}$ |                   |    |                   |              |       |
|            |    |                                     |               |                                                                                                    |    |    |                                                                                                    |    |                                                                                                    | 阻<br>٠ |                     |    |                   |                                                                                        |                   |    |                   |              |       |
|            |    |                                     | Введите ответ |                                                                                                    |    |    | ∧                                                                                                    |    |                                                                                                    |        |                     |    | Свернуть критерии |                                                                                        |                   |    |                   |              |       |
|            |    |                                     | Проверить     |                                                                                                    |    |    | Имеется верное доказательство утверждения пункта а, и обоснованно                                                                                                    |    |                                                                                                    |        | Содержание критерия |    |                   |                                                                                        |                   |    |                   | Баллы<br>з   |       |
|            |    |                                     |               |                                                                                                    |    |    | получен верный ответ в пункте б<br>Получен обоснованный ответ в пункте б<br>или<br>имеется верное доказательство утверждения пункта а, и при<br>обоснованием решении пункта б получен неверный ответ из-за                                             |    |                                                                                                    |        |                     |    |                   |                                                                                        |                   |    |                   | $\mathbf{2}$ |       |
|            |    |                                     |               |                                                                                                    |    |    | арифметической ошибки<br>Имеется верное доказательство утверждения пункта а.<br>или<br>при обоснованном решении пункта б получен неверный ответ из-за<br>прифметической ошибки,<br>или<br>обоснованию получен верный ответ в пункте б с использованием |    |                                                                                                    |        |                     |    |                   |                                                                                        |                   |    |                   | 1            |       |
|            |    |                                     |               |                                                                                                    |    |    | утверждения пункта а, при этом пункт а не выполнен<br>Решение не соответствует ни одному из критериев, приведённых выше                                                                                                    |    |                                                                                                    |        |                     |    |                   |                                                                                        | Максимальный балг |    |                   | 0<br>3       |       |

Рисунок А.5 – Тестовая часть

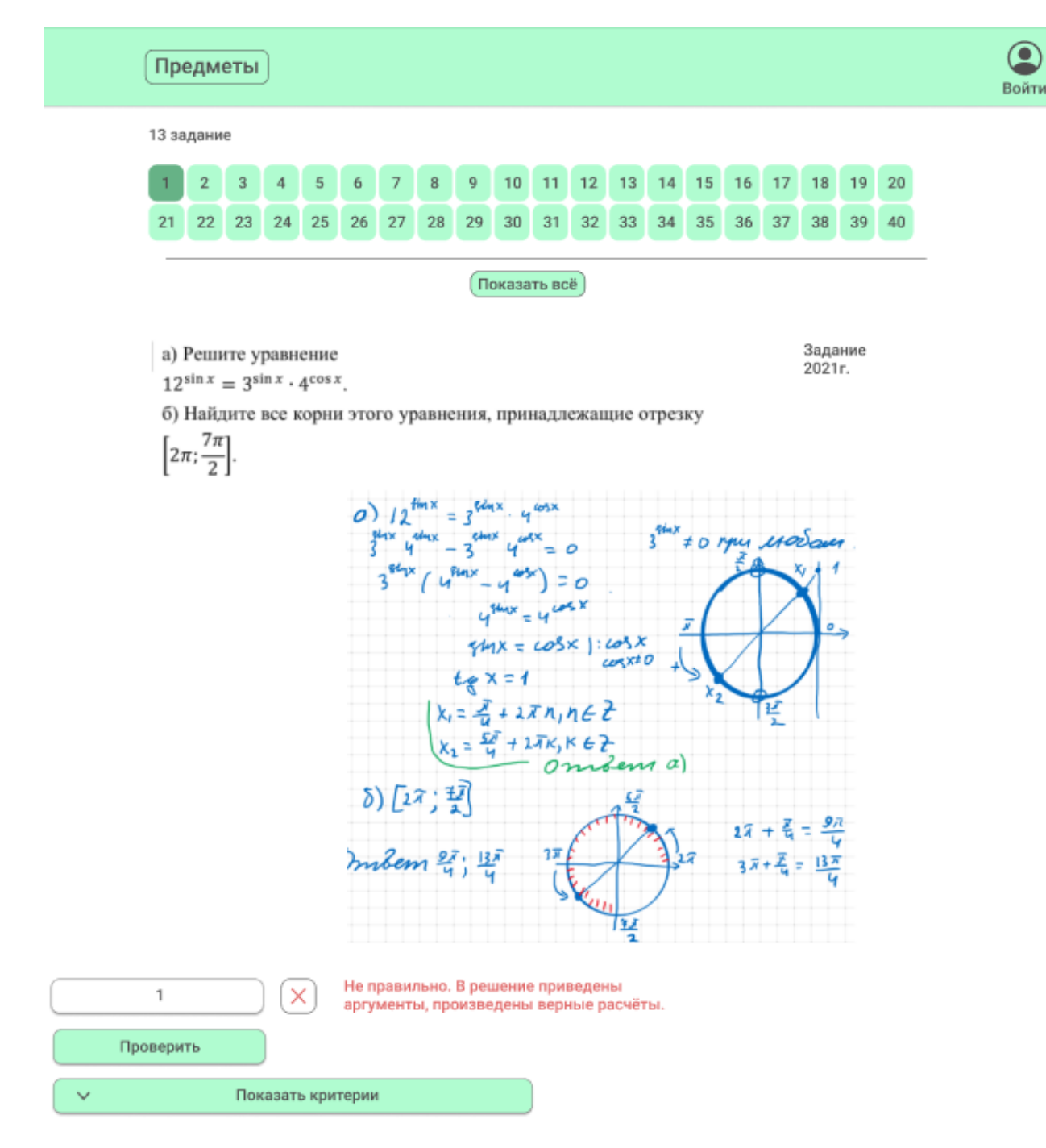

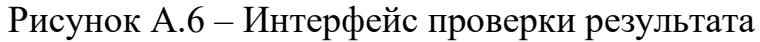